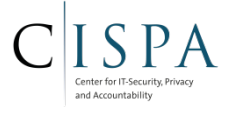

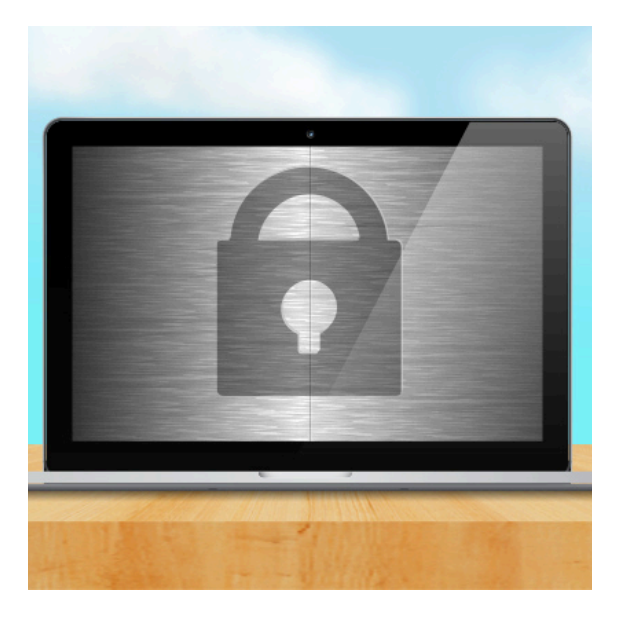

# Secure Architecture **Principles**

- Basic notions
- Access Control
- Isolation & Least Privilege

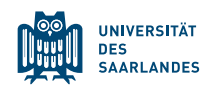

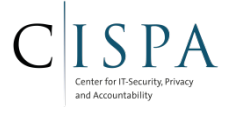

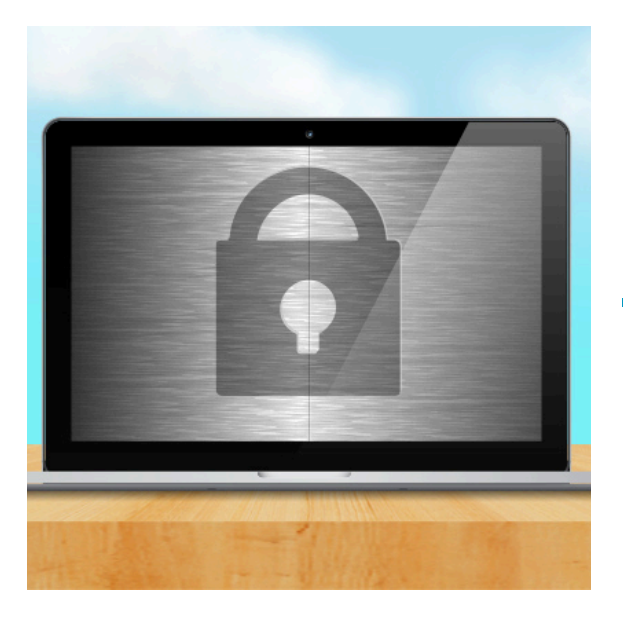

# Secure Architecture Principles

# Basic notions

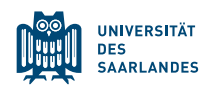

### PRIMER: BASIC NOTIONS AND TERMINOLOGY

- Functionality
	- If user does  $\langle$ **some expected input** $\rangle$ Then system<sup>`</sup>does **〈some expected action〉**
- Security
	- If a user or outsider does **(some unexpected thing)** Then system does not do (any really bad action)
- Why is security difficult?
	- What are **all** possible **unexpected things**?
	- How do we know that all of them are protected?
	- At what level of system abstraction?
		- Physical, hardware, operating system, software?

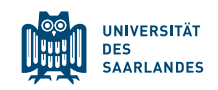

## **SECURITY OBJECTIVES**

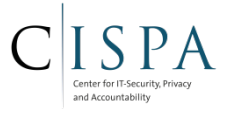

- What do we want to achieve in computer security?
	- **Confidentiality**: Ensuring that information is not accessed by unauthorized persons (e.g., access control or encryption)
	- **Integrity**: Ensuring that information is not altered by unauthorized persons in a way that is not detectable by authorized users (e.g., access control or checksums)
	- **Availability**: Ensuring timely and reliable access to and use of information and preventing unauthorized withholding of information.
	- **Authenticity**: Ensuring that users are the persons they claim to be.
	- **Authorization**: What information is an authenticated user allowed to access or which operations allowed to perform
	- Different other objectives:
		- Non-repudiation, accountability, privacy, anonymity, unlinkability,...

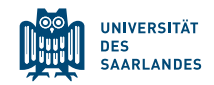

## SECURITY OBJECTIVES IN ANDROID'S CONTEXT

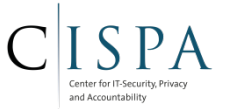

- Privacy
	- Confidentiality and integrity of personal data
		- Easy? User wants to share some data, while protecting other data
		- "If the product (=app) is free, you are the product" See example of advertisement libs collecting data
- Integrity of system
	- "Trusted computing base": Software (and hardware) of a system responsible for enforcing security policies.
- Integrity of applications' code and data
	- Applications and their data should not be compromised by other applications
- **E** Confidentiality of applications' data
- Authenticity of applications
- Others: Network,...

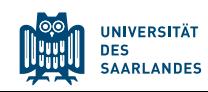

## REALIZING SECURITY IN PRACTICE

- Design can be good
- But implementation can be insecure
	- $-$  If implementation allows more actions than design, then attack can succeed as a result of implementation error
- Defining policies in natural language mostly easy: "Sven is the only person allowed to read the classified student files"
	- Securely realizing such policies is much harder
		- Semantic gap: Systems deal with processes and files. What does this highlevel policy mean exactly in terms of the access control supported by the system?
		- Can an attacker escalate his privileges to the one of Alice to access patient files?
			- Logical errors
			- Configuration errors
			- Implementation errors

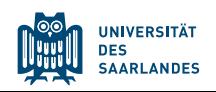

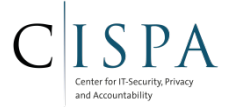

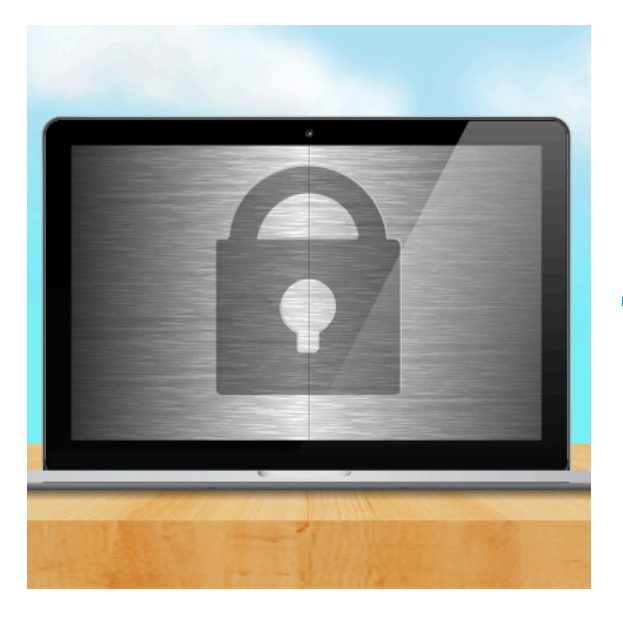

# Secure Architecture Principles

# Access Control

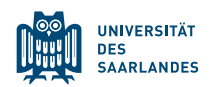

#### **ASSUMPTIONS**

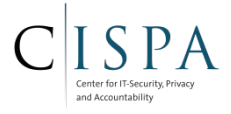

- System knows who the user is
	- Authentication via name and password, other credential
	- User usually interacts with system through his user processes
- Access requests pass through gatekeeper (*reference monitor*)
	- System must not allow monitor to be bypassed

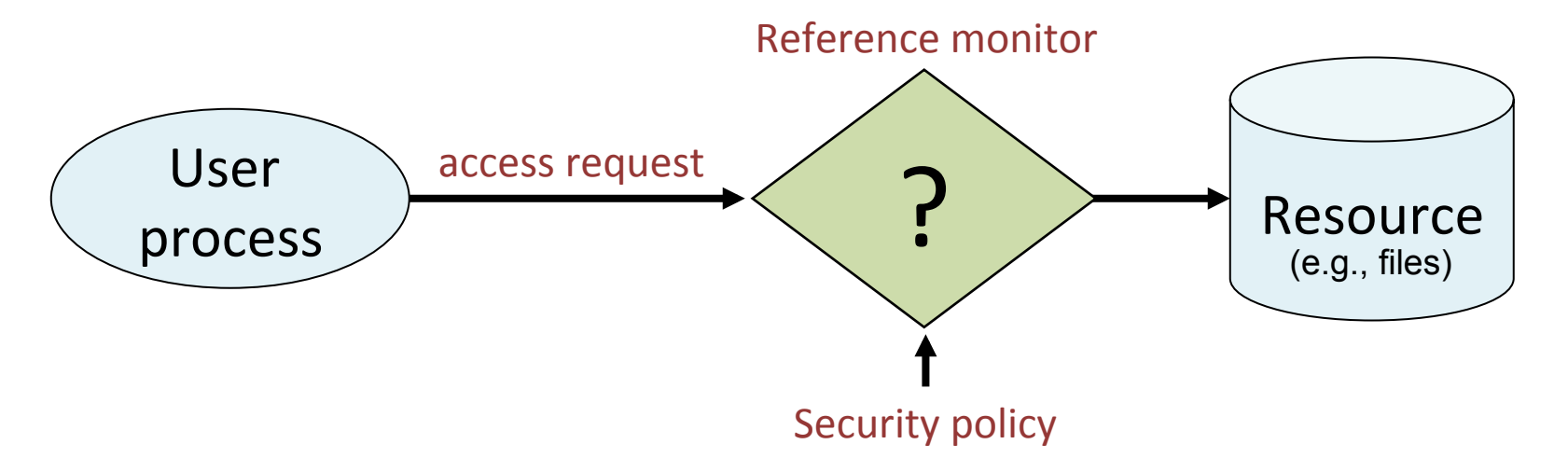

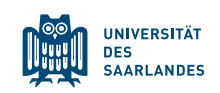

#### BASIC NOTIONS

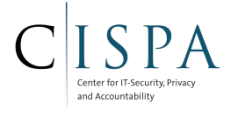

- *Objects* **O** 
	- Passive entities that need to be protected (e.g., resources such as files, memory, ports,...)
- *Subjects* **S** 
	- Active principals that access objects (e.g., users, processes, group, role,...)
		- Mapping from user  $\rightarrow$  process: User's interaction with a system is done through the user's processes
- *Access rights R* 
	- Access right *r* ∈ *R* describes how a subject *s*∈*S* can access an object *o*∈*O*
		- Read, write, execute, delete,...
- Access control function **f(s, o, r)** 
	- Lookup access right *r* from **R** for the combination (s, o)
	- If it exists, grant access, otherwise not (*"Whitelisting"*)
		- "Blacklisting": Negate return access control decision ('everything except **R** is allowed)

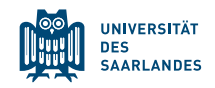

## ACCESS CONTROL MATRIX [LAMPSON]

- Store column of matrix with the resource (*objects*)
	- Example: Files
- Store row of matrix with active principals accessing resources (subjects)
	- Example: Users, Processes

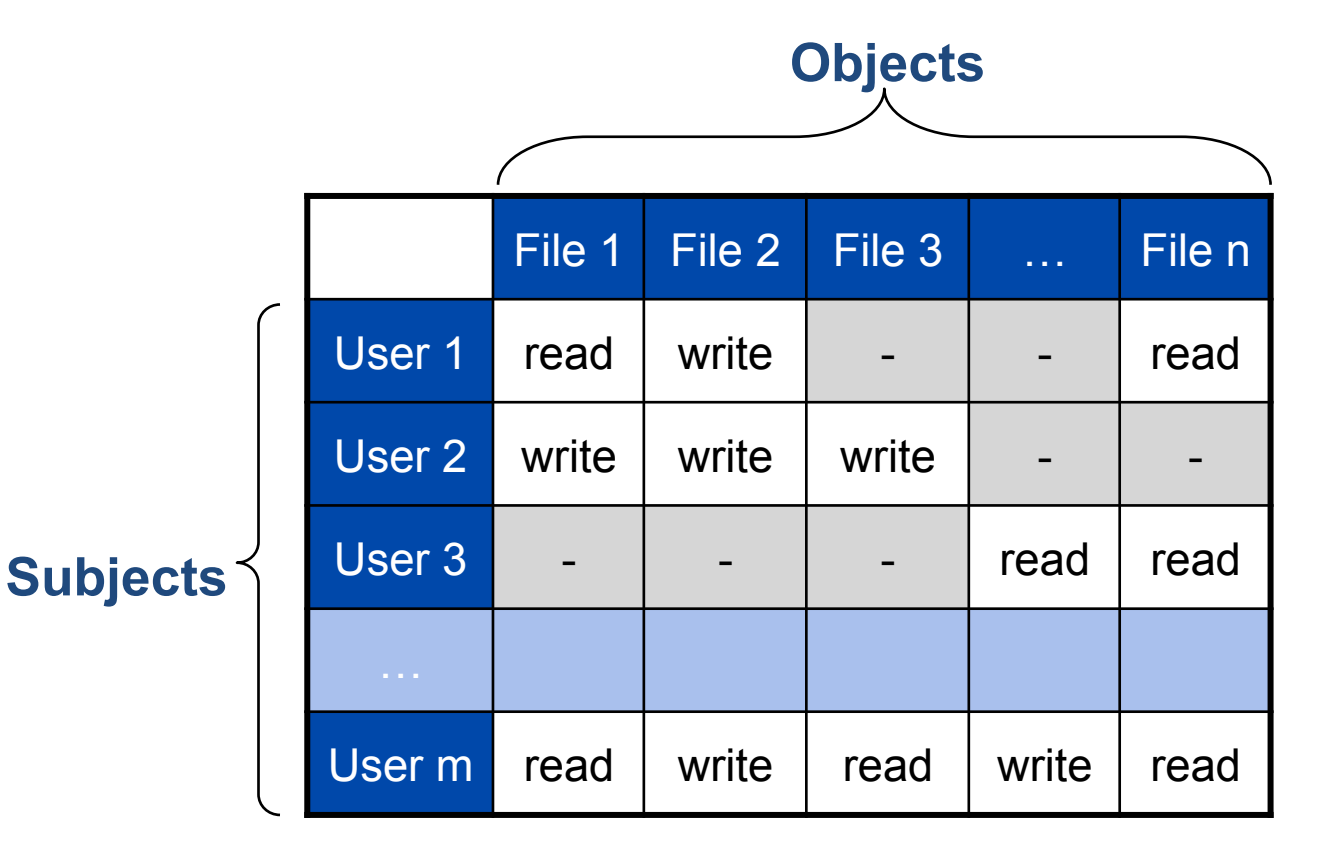

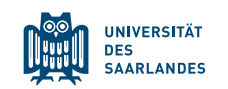

# **ACL VS CAPABILITIES**

- Access control list
	- Associate list with each object
	- Check user/group against list
	- Relies on authentication: need to know user
- **Capabilities** 
	- Capability is unforgeable ticket that defines the privilege of its holder
		- Usual implementation: random bit sequence (reference), or managed by OS
		- Can be passed from one process to another
	- Reference monitor checks ticket
		- Does not need to know identity of user/process

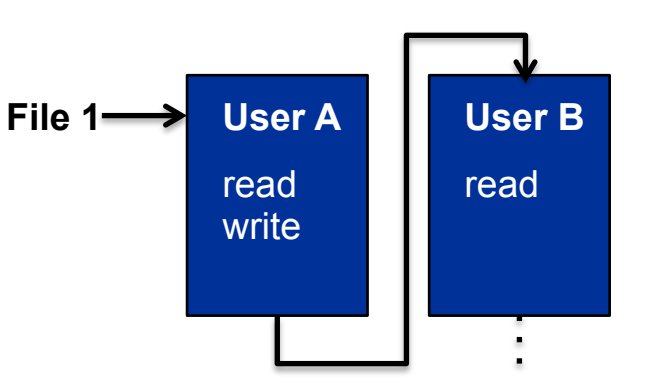

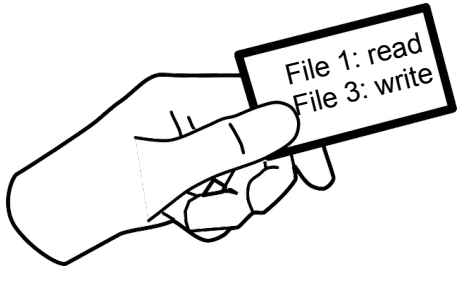

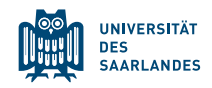

## **INHERITING ACCESS RIGHTS AND CAPABILITIES**

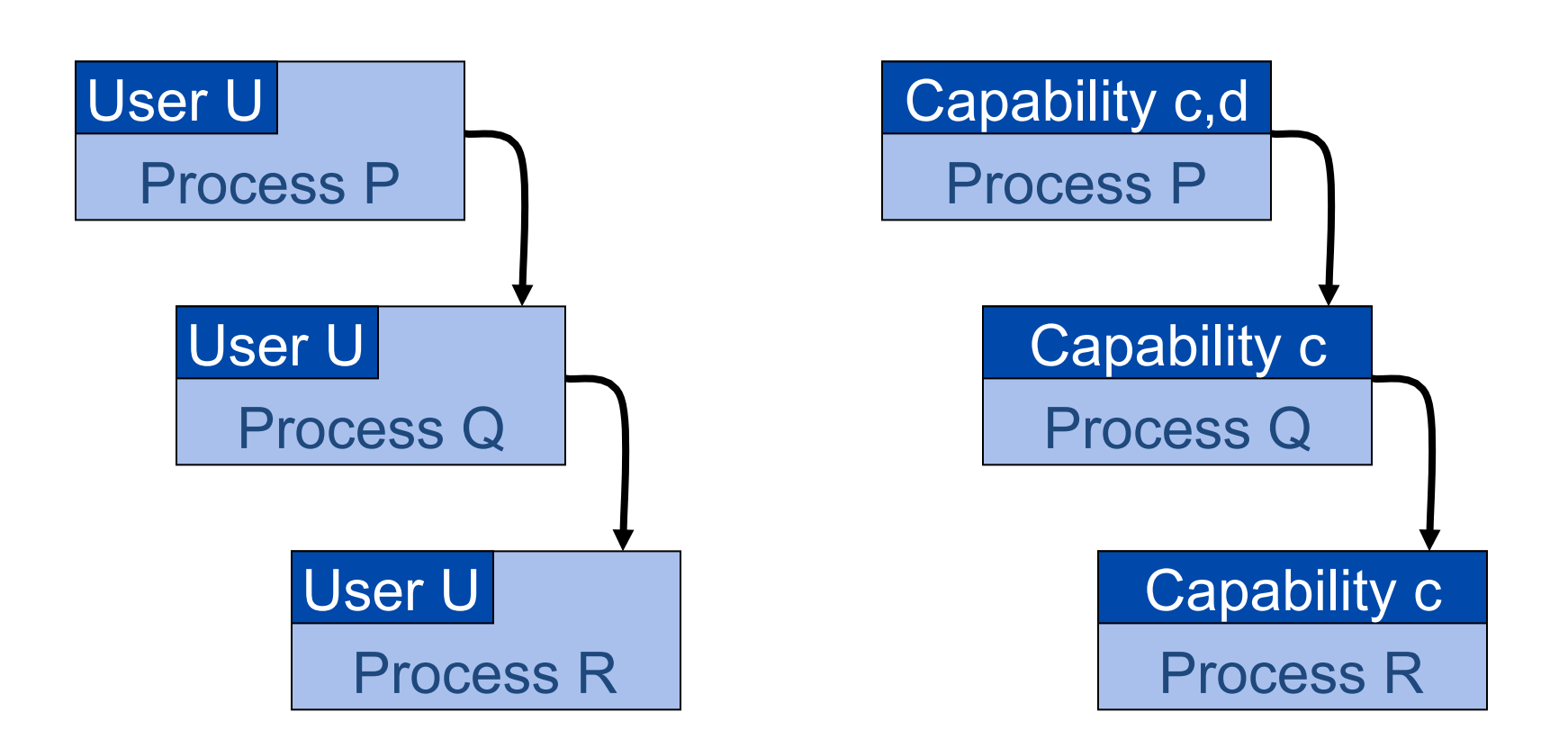

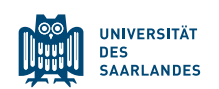

and Accountability

# **ACL VS CAPABILITIES**

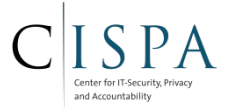

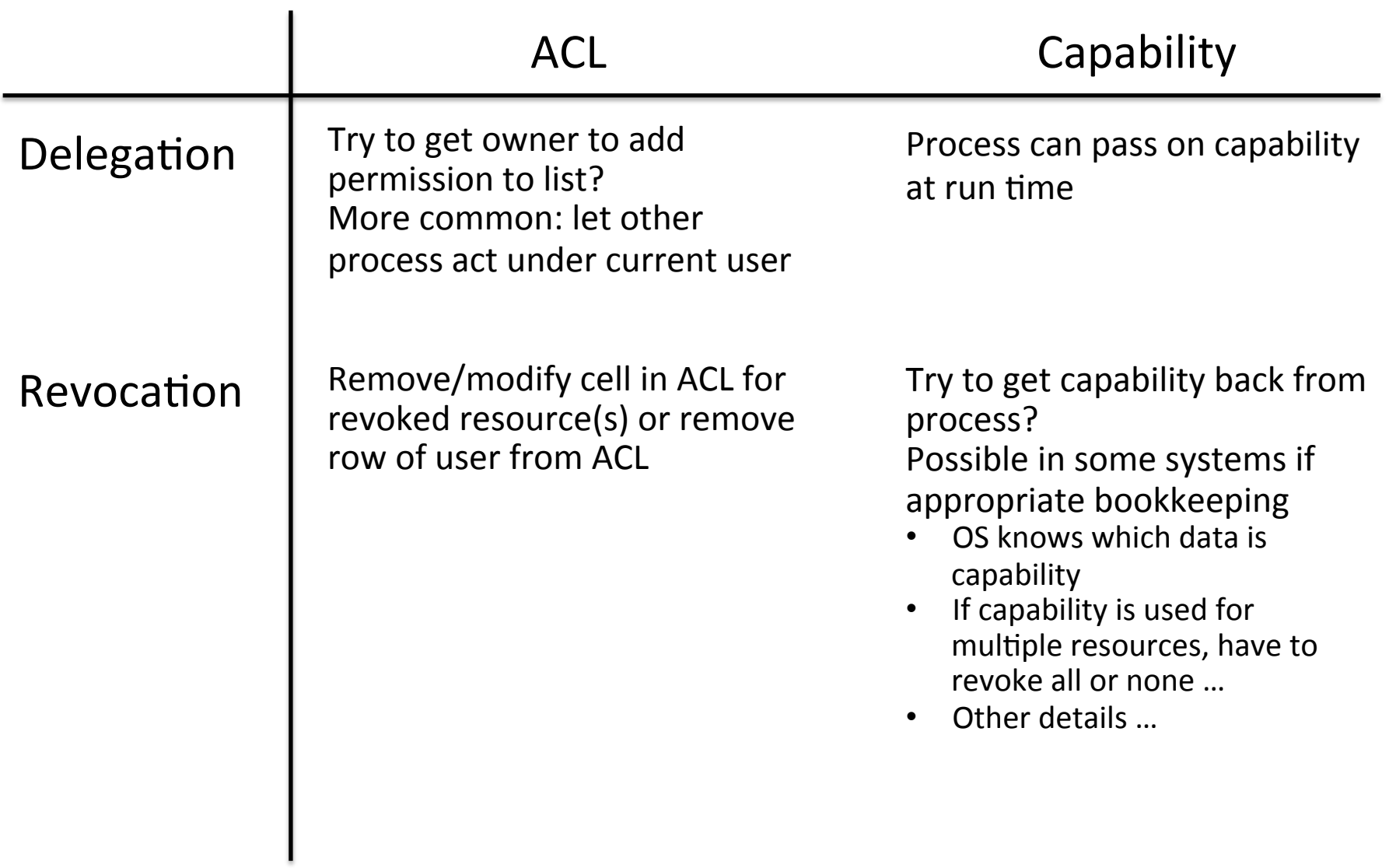

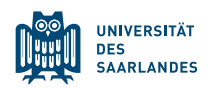

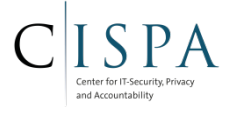

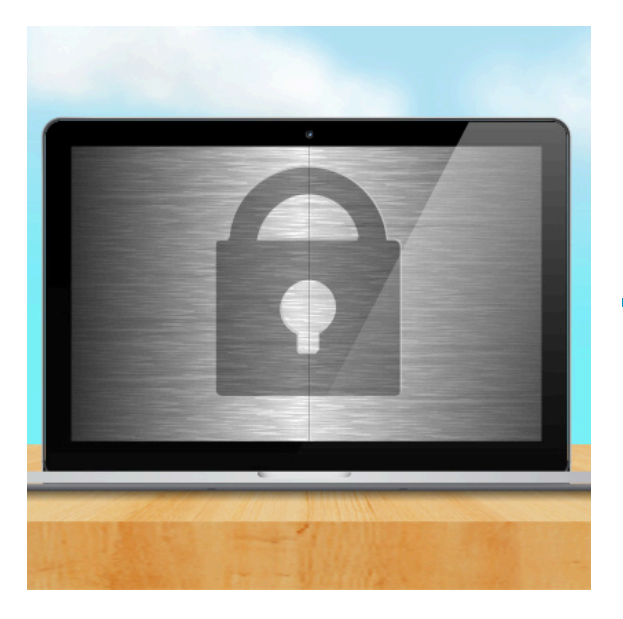

# Secure Architecture Principles

# Isolation & Least Privilege

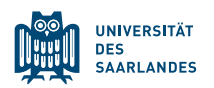

## PRINCIPLES OF SECURE DESIGN

- Compartmentalization
	- Isolation
	- Principle of least privilege
- **Defense in depth** 
	- Use more than one security mechanism
	- Secure the weakest link
	- Fail securely
- Keep it simple

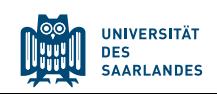

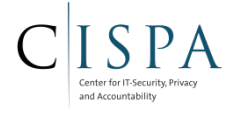

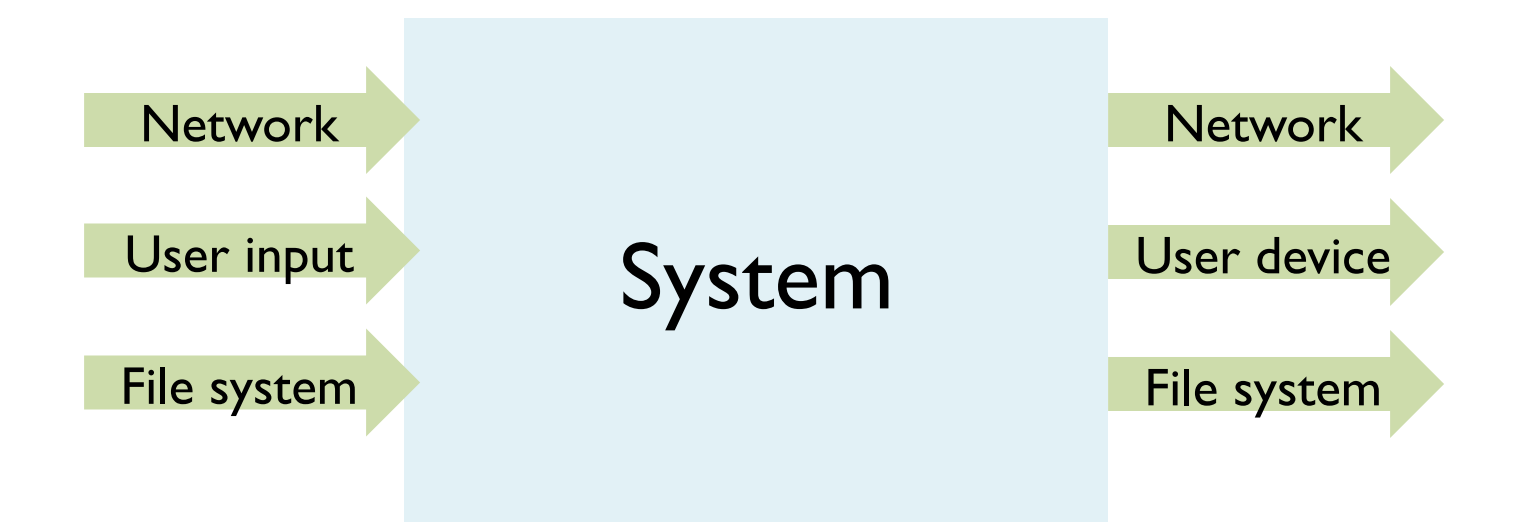

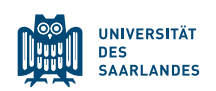

### MONOLITHIC DESIGN

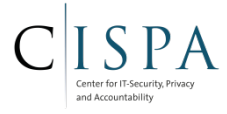

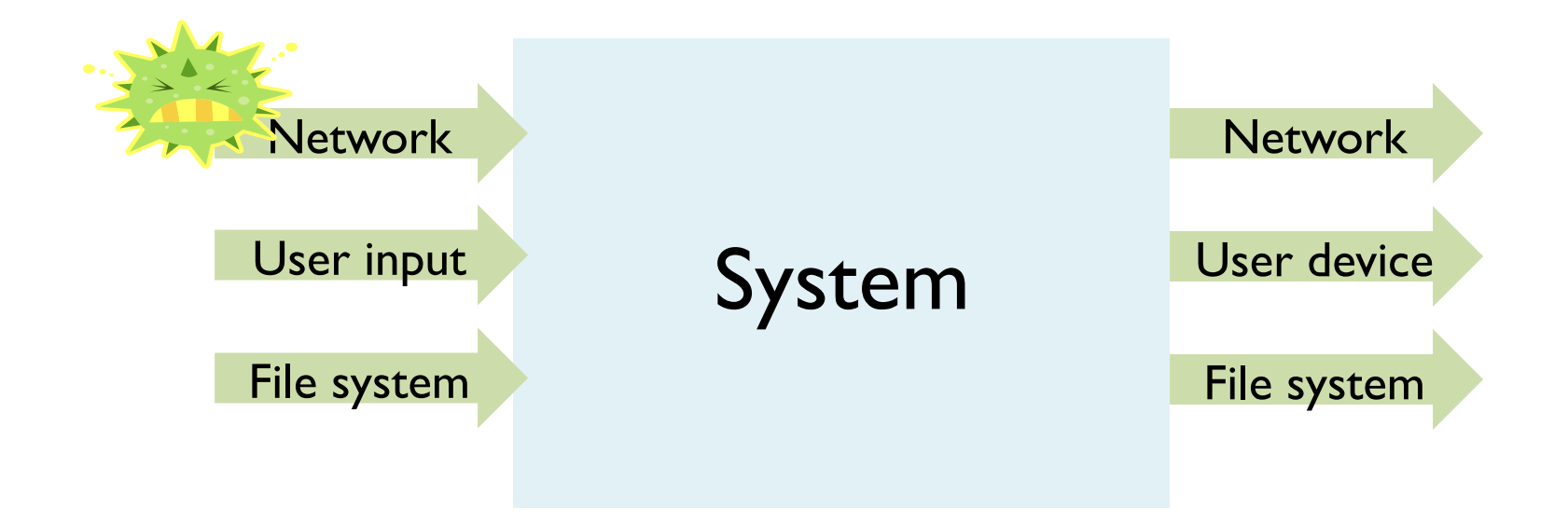

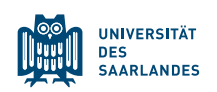

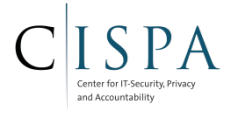

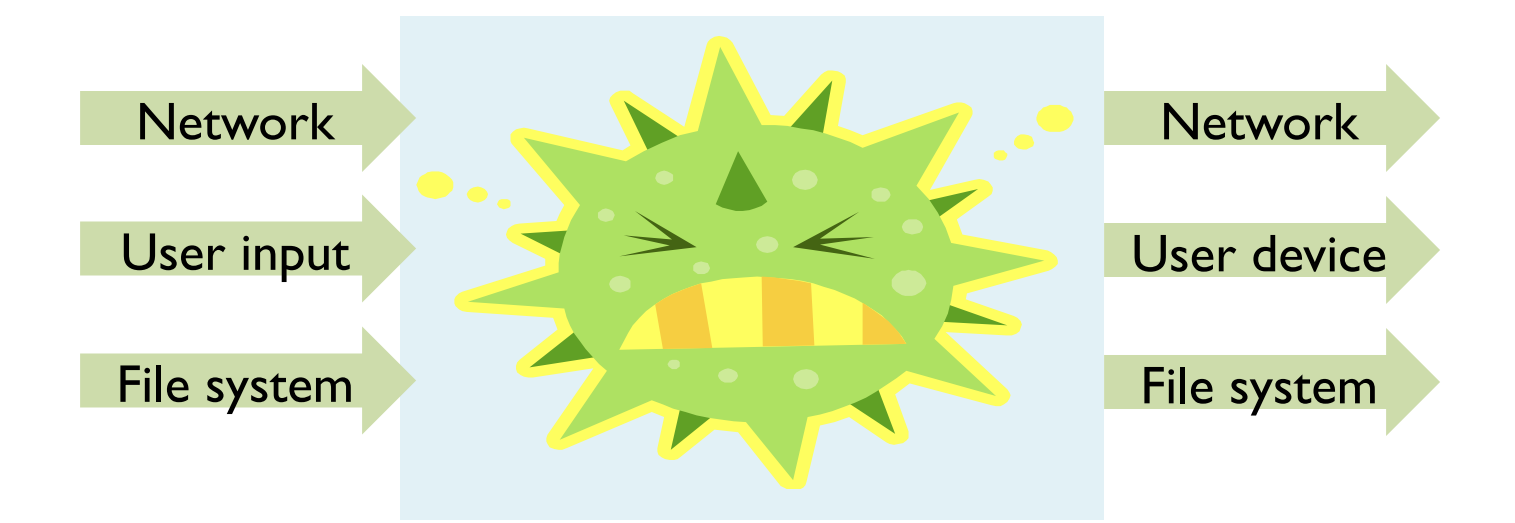

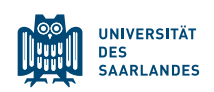

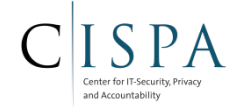

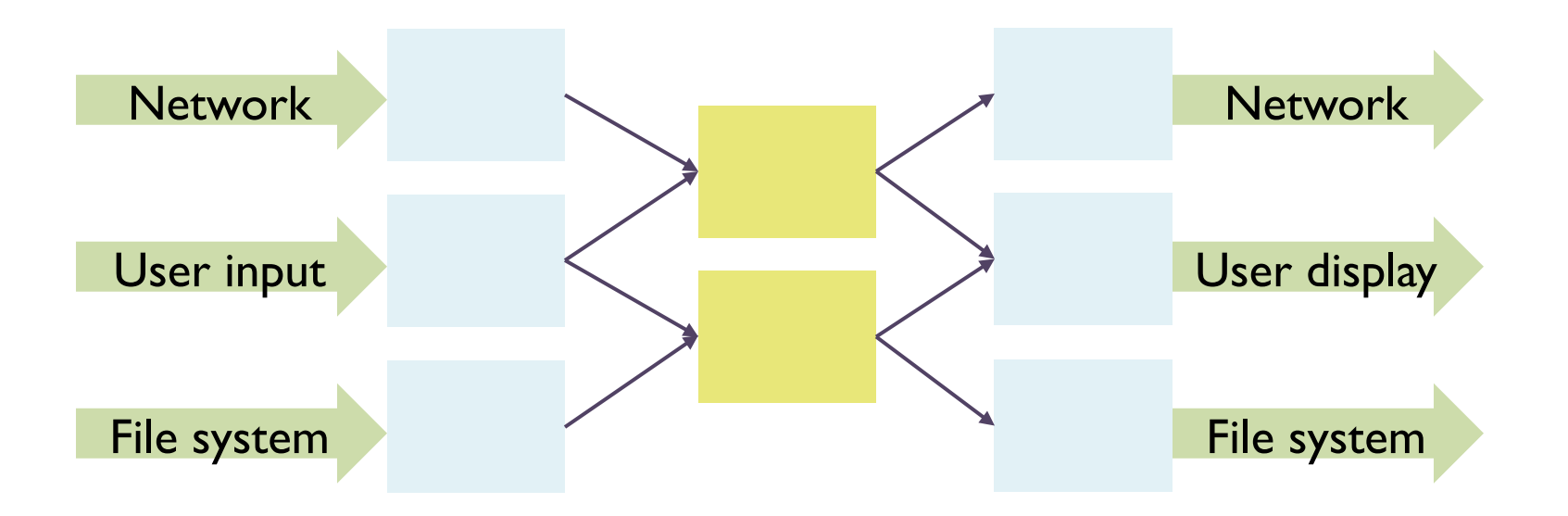

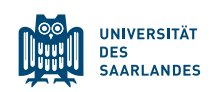

#### COMPONENT DESIGN

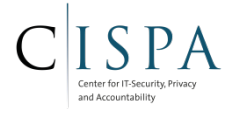

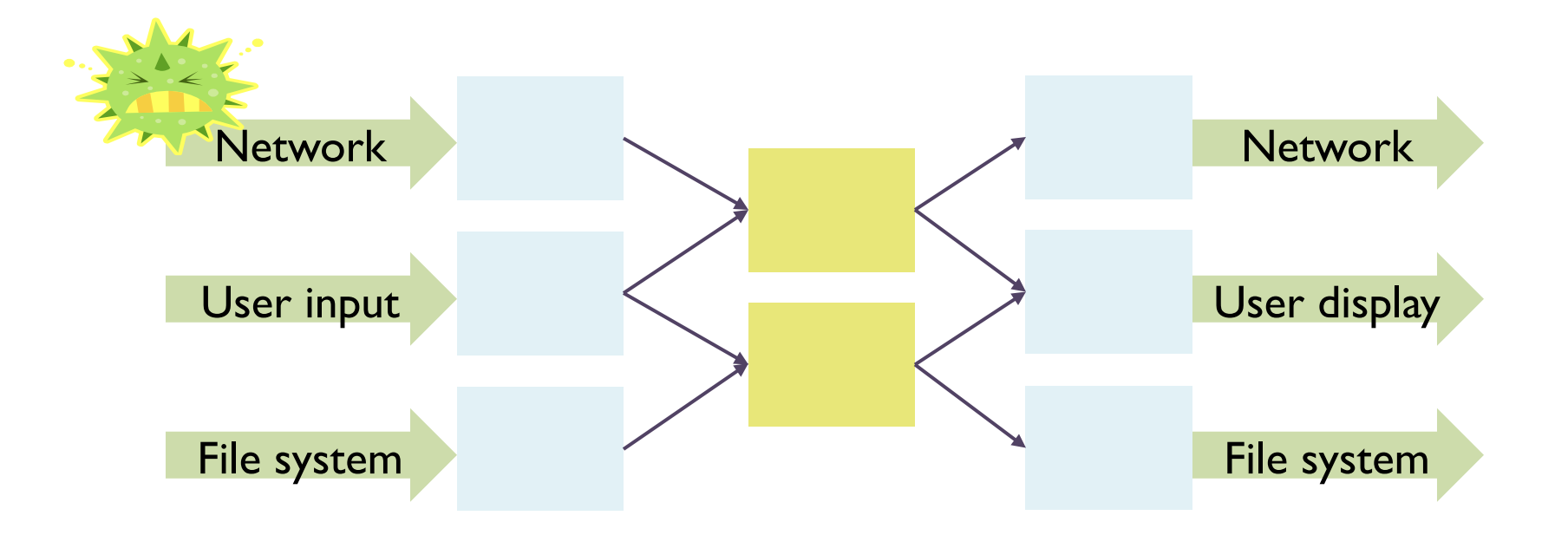

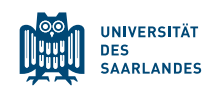

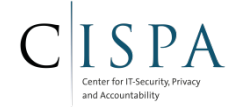

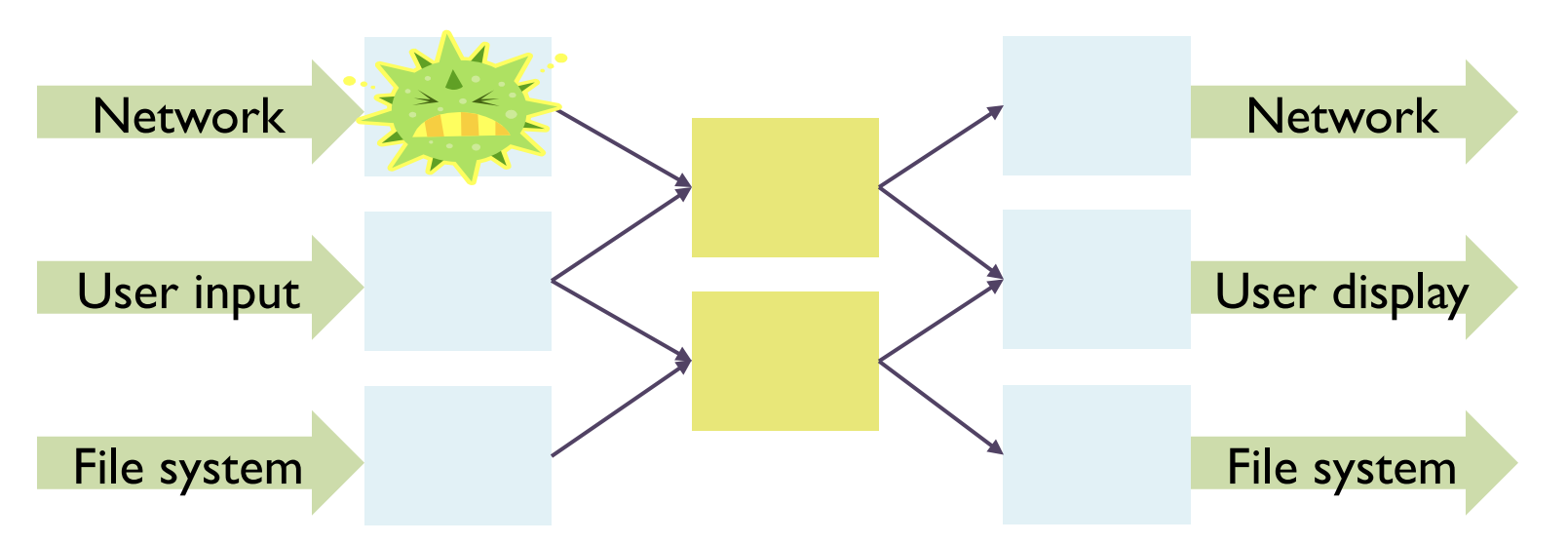

Compartmentalization possible at different levels:

- Split software into modules (e.g. SSH daemon)
- OS mechanisms (chroot, UIDs, containers, ...)
- Micro-Kernel
- Virtual machines

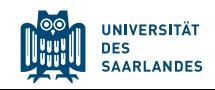

#### PRINCIPLE OF LEAST PRIVILEGE

- What is a 'privilege'?
	- Ability to access or modify a resource (e.g., file, hardware, networking)
	- Privileged process: Process that has access to some resource not generally available
	- More secure systems have many types of privilege
- Assume compartmentalization and isolation
	- $-$  Separate the system into independent modules
	- Limit interaction between modules

#### **Principle of least privilege:**

A system module should only have the minimal privileges required for its intended purposes

■ Obvious reason: A malicious or compromised process cannot misuse privileges that it does not have!

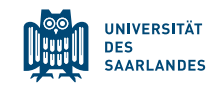

#### ABSTRACT EXAMPLE

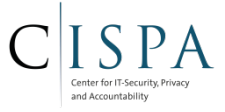

- Compartmentalization helps with realizing least privilege
	- Attacker gains only "network" privilege in the compromised module

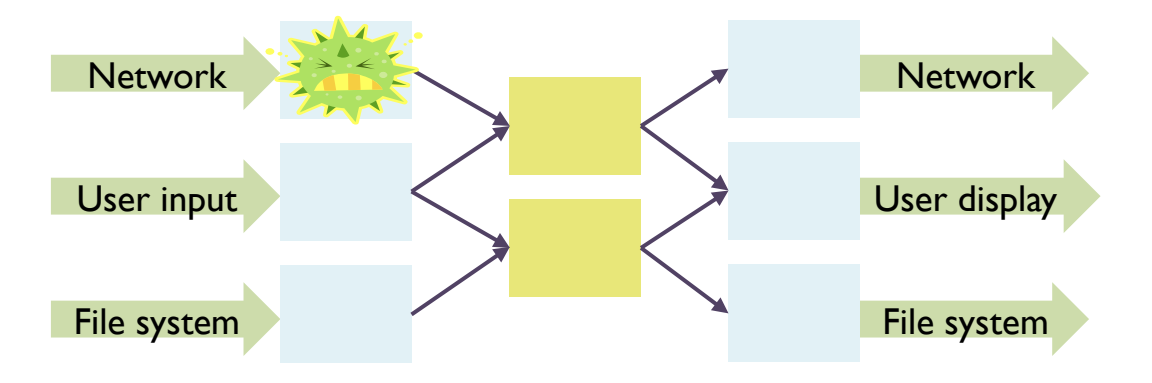

- In comparison: Monolithic design complicates least privilege
	- Attacker gains all privileges

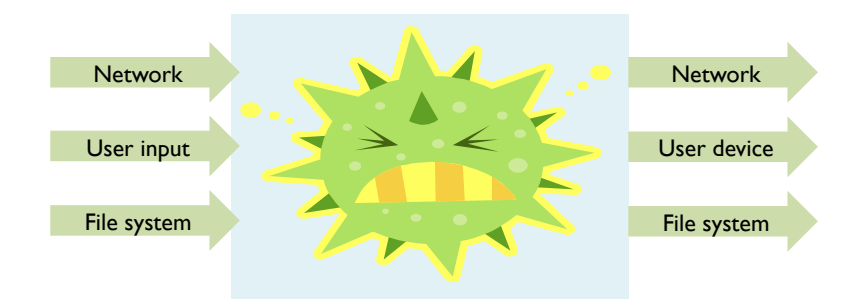

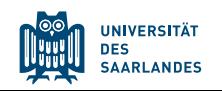

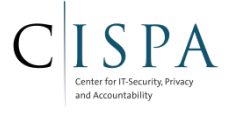

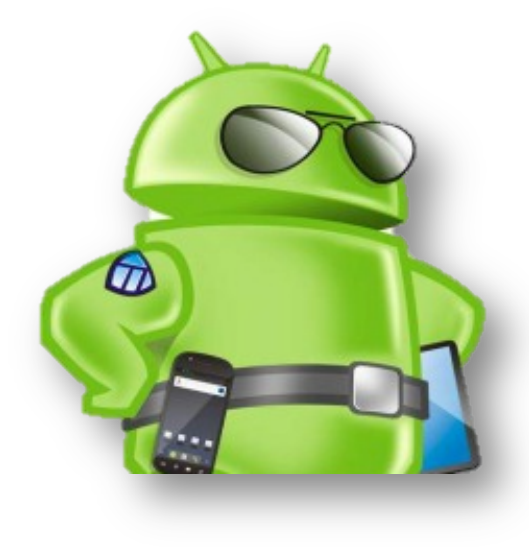

# Android Security Architecture

- Package Integrity
- Sandboxing
- Permissions & Least Privilege
- Type Enforcement

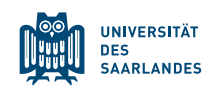

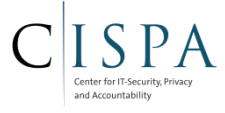

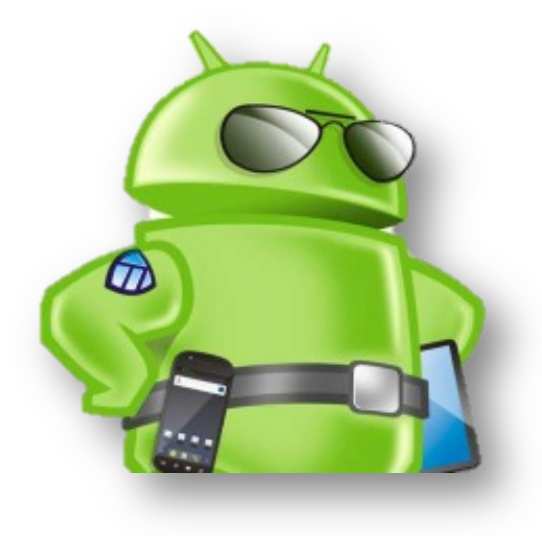

# Android Security Architecture

Package Integrity

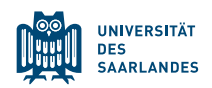

# RECAP: APPLICATION PACKAGES (APK)

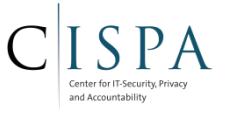

APK

- APK is simply a packaging format like JAR, ZIP, or TAR
- Components of applications
	- Activity: User interface
	- Service: Background service
	- Content Provider: SQL-like database
	- Broadcast receiver: Mailbox for broadcasted messages
- -
- 
- Classes.dex Native libs Resources Application Manifest
- Applications can contain native code  $(C/C++$  shared libraries) and resources (e.g., images)
	- Native code provided as shared library files that can be dynamically linked into the process
	- Resources and assets: String values, layout definitions, drawables (pictures), raw data
- META-INF contains the application certificate and package manifest
	- Package manifest not to be mistaken with the application manifest !

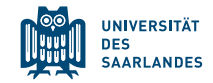

# **•** Created with jarsigner

PACKAGE MANIFEST

- $\blacksquare$  META-INF/
	- Manifest.mf: List of files in the packages and their hash value
	- Cert. {RSA, DSA}: Certificate of the application (PKCS#7) and signature of the CERT.SF file
	- Cert. SF: List of resources and their signature value

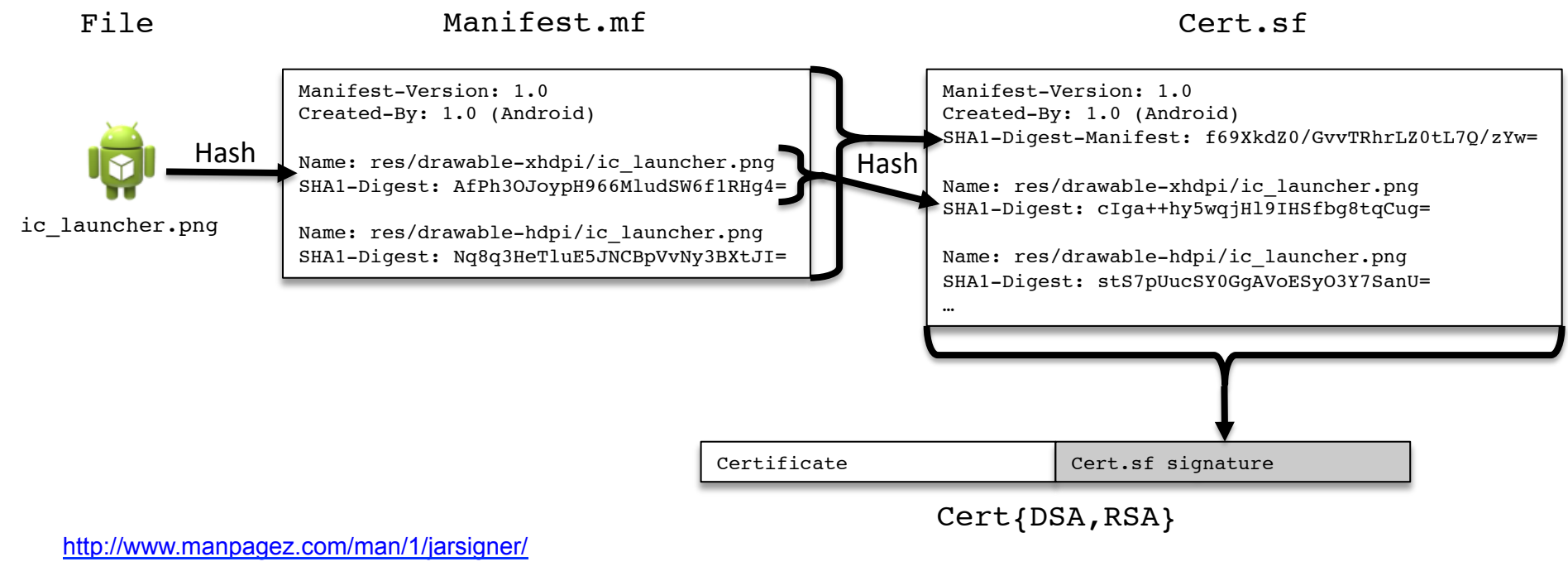

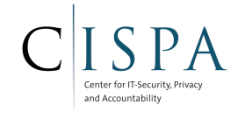

#### VERIFYING OF PACKAGE MANIFEST

- 1. Verify the certificate
- 2. Verify signature of Cert.sf using the public key from the certificate
- 3. Verify entries in Cert.sf match the corresponding sections in the Mainfest.mf
- 4. For each file listed in the Mainfest.mf check that its computed hash corresponds to the hash value of the entry

*Chain-of-Trust*:  $(PKI \rightarrow)$  Package Certificate in Cert.{DSA,RSA}  $\rightarrow$  Cert.sf  $\rightarrow$  Manifest.mf  $\rightarrow$  Files

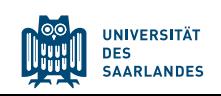

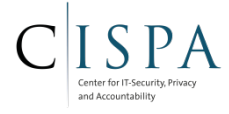

- Integrity check
	- Chain-of-trust ensures that the APK content has not been modified since the developer created the APK
- Same origin policy
	- Updates of applications only allowed when update is signed with the same developer key
	- But: Google encourages *self-signed* certificates
		- Authenticity of developer not ensured!
			- $-$  Re-signing possible
		- Trust on first install

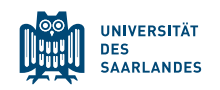

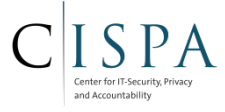

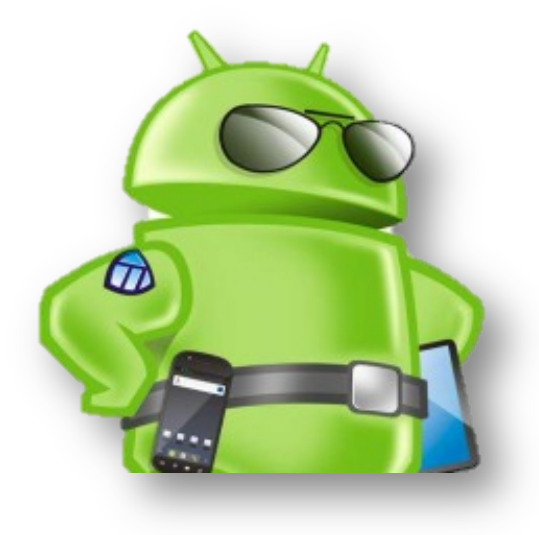

# Android Security Architecture

Sandboxing

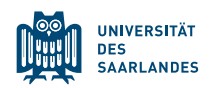

#### SANDBOXING

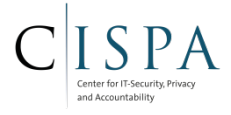

#### **General Idea**

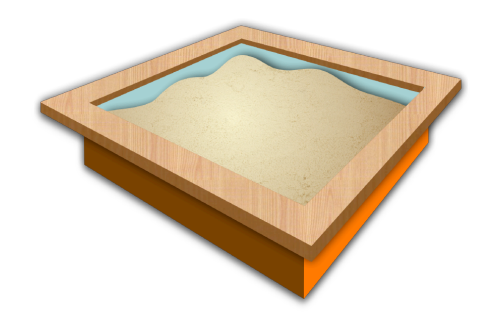

The application sandbox specifies which system resources the application is allowed to access. An attacker can only perform actions defined in the sandbox.

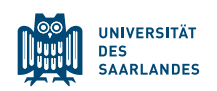

## **APPLICATION ISOLATION BY SANDBOXING**

- Each application is isolated in its own sandbox
	- Applications can access only its own resources
	- Access to sensitive resources depends on the application's rights
- Sandboxing is enforced by Linux
	- Each App is assigned a unique UserID during installaion and runs in separate process
	- Each App has a private data folder

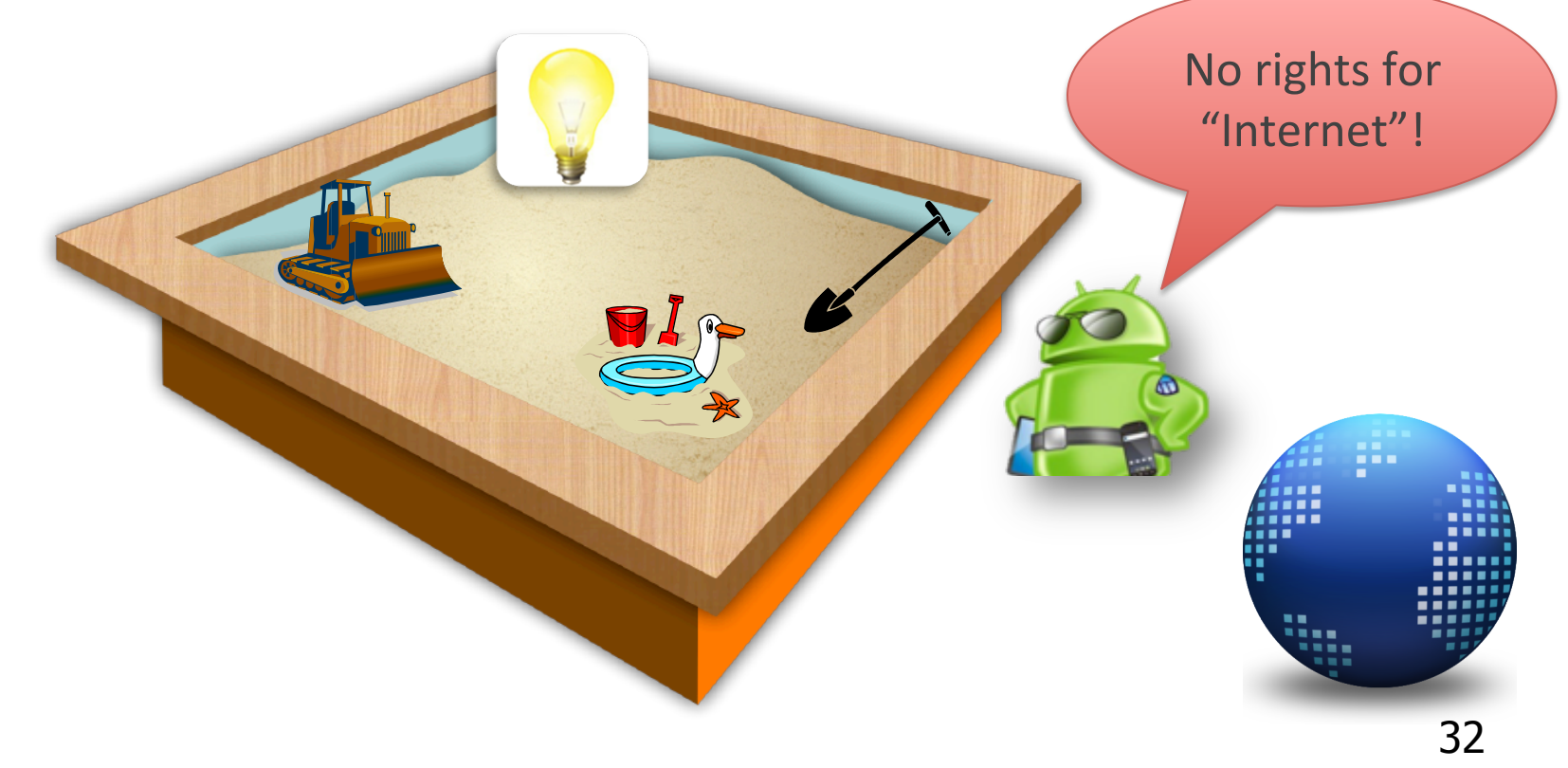

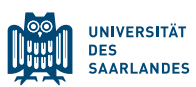

## **APPLICATION SANDBOX**

- Isolation: Android enforces isolation at the process level and relies on the underlying Linux kernel: Every installed app has a separate *user ID* (UID) and *group ID* (GID)
	- Each app lives in its own sandbox

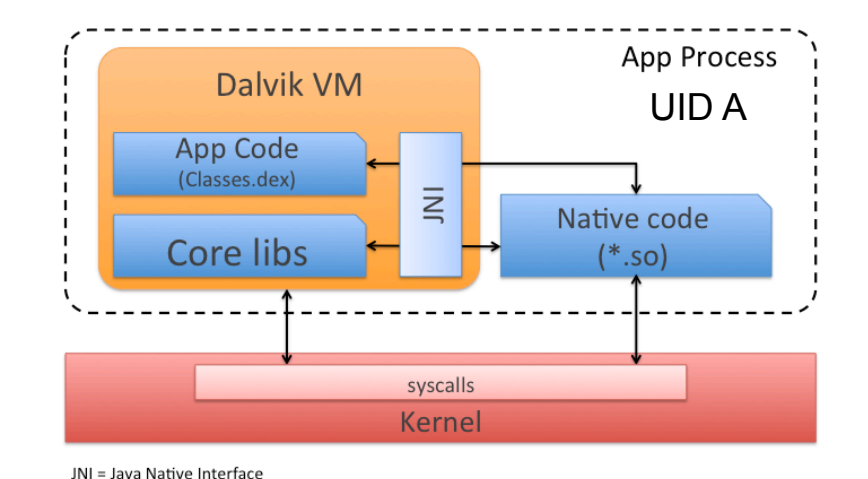

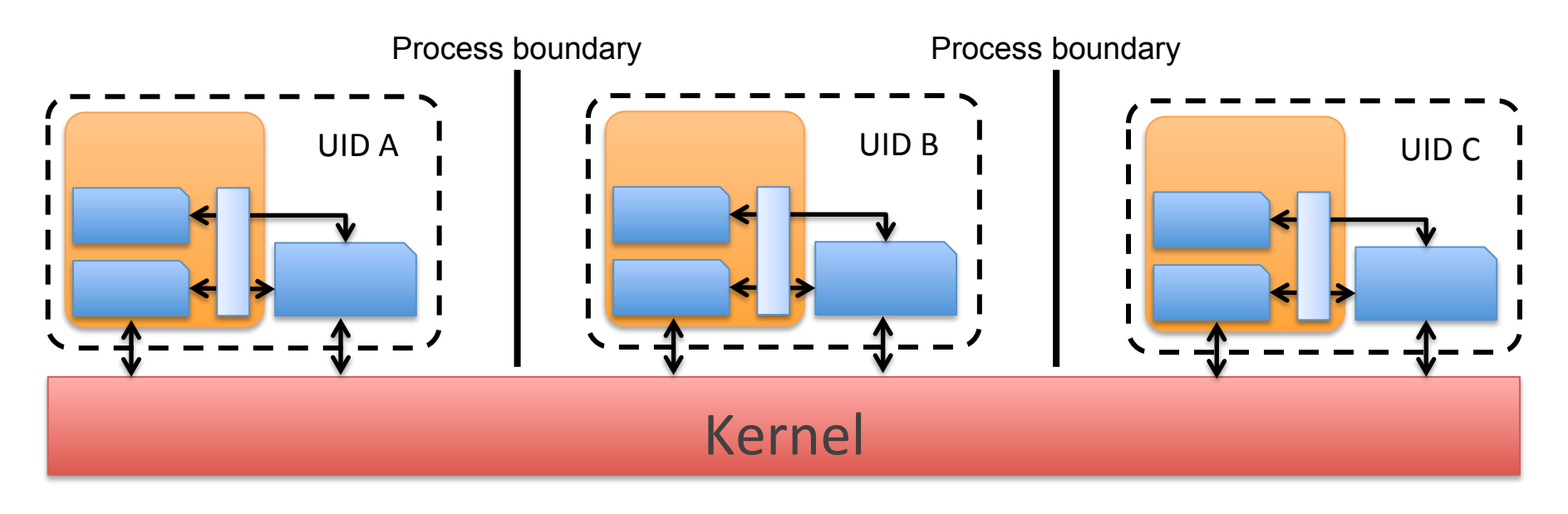

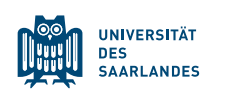

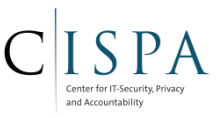

### RECAP: ANDROID PROCESS LIST

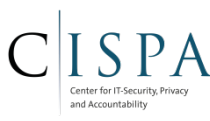

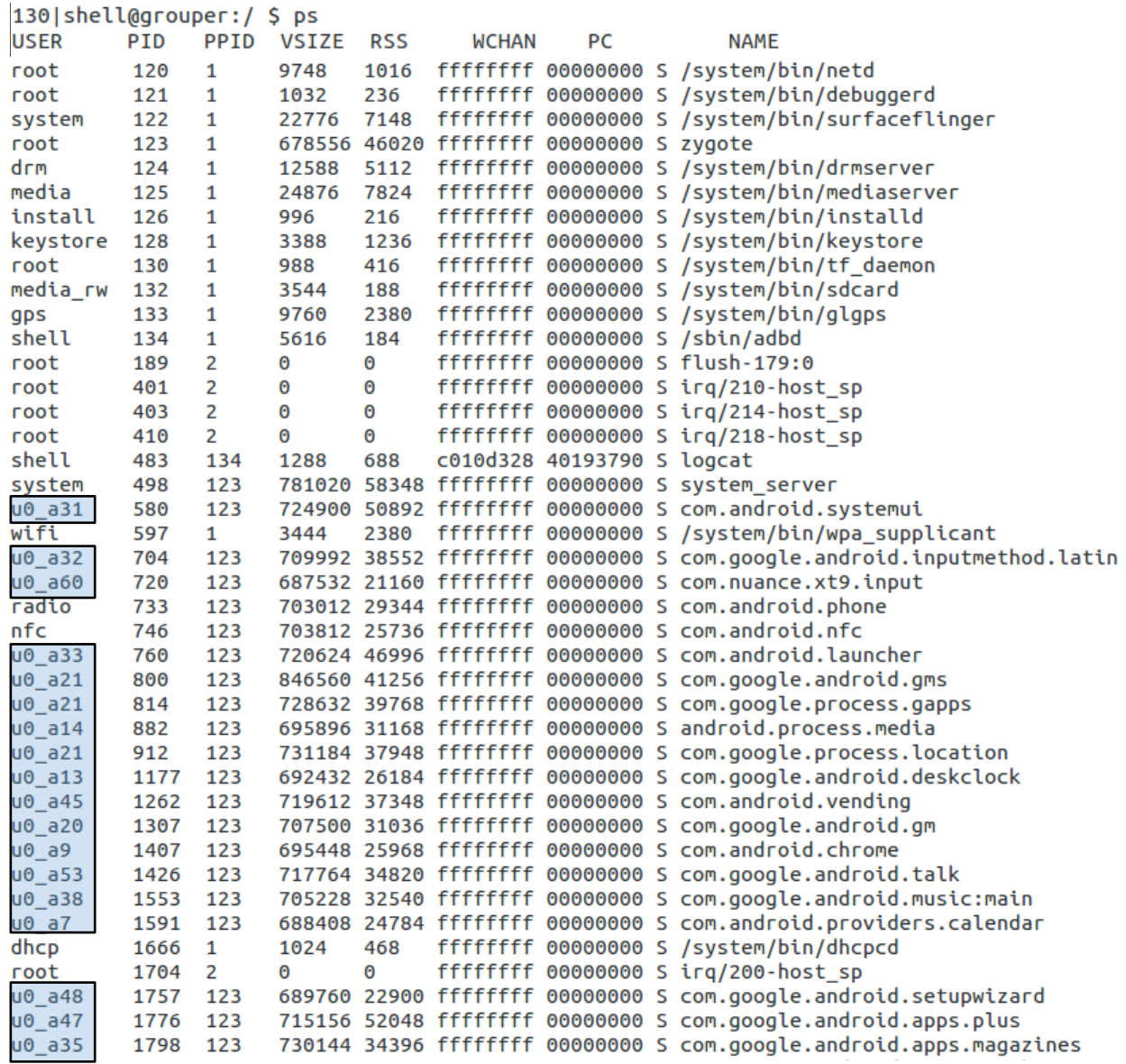

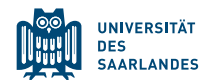

#### PREDEFINED UIDS

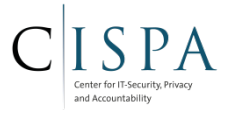

- Application UIDs > 10000
- Predefined UIDs for core Android apps and services
	- \$(Android root folder)/system/core/include/private/android filesystem config.h

```
/* This is the master Users and Groups config for the platform.
  * DO NOT EVER RENUMBER
  */
#define AID ROOT \overline{a} 0 /* traditional unix root user */
#define AID SYSTEM 1000 /* system server */
#define AID RADIO 1001 /* telephony subsystem, RIL */
#define AID BLUETOOTH 1002 /* bluetooth subsystem */
#define AID_GRAPHICS 1003 /* graphics devices */
#define AID INPUT 1004 /* input devices */
#define AID_AUDIO 1005 /* audio devices */
...
#define AID SHELL 2000 /* adb and debug shell user */
#define AID CACHE 2001 /* cache access */
#define AID DIAG 2002 /* access to diagnostic resources */
/* The 3000 series are intended for use as supplemental group id's only.
 * They indicate special Android capabilities that the kernel is aware of. */
#define AID_NET_BT_ADMIN 3001 /* bluetooth: create any socket */
#define AID_NET_BT 3002 /* bluetooth: create sco, rfcomm or l2cap sockets */
#define AID_INET 3003 /* can create AF_INET and AF_INET6 sockets */
...
#define AID EVERYBODY 9997 /* shared between all apps in the same profile */#define AID MISC 9998 /* access to misc storage */
#define AID_NOBODY 9999
#define AID APP 10000 /* first app user */
```
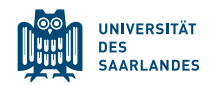

#### APPLICATION SANDBOX

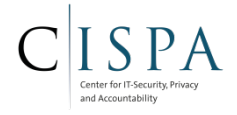

- **DVM** is **not** a security boundary!
	- Could be easily circumvented with native code

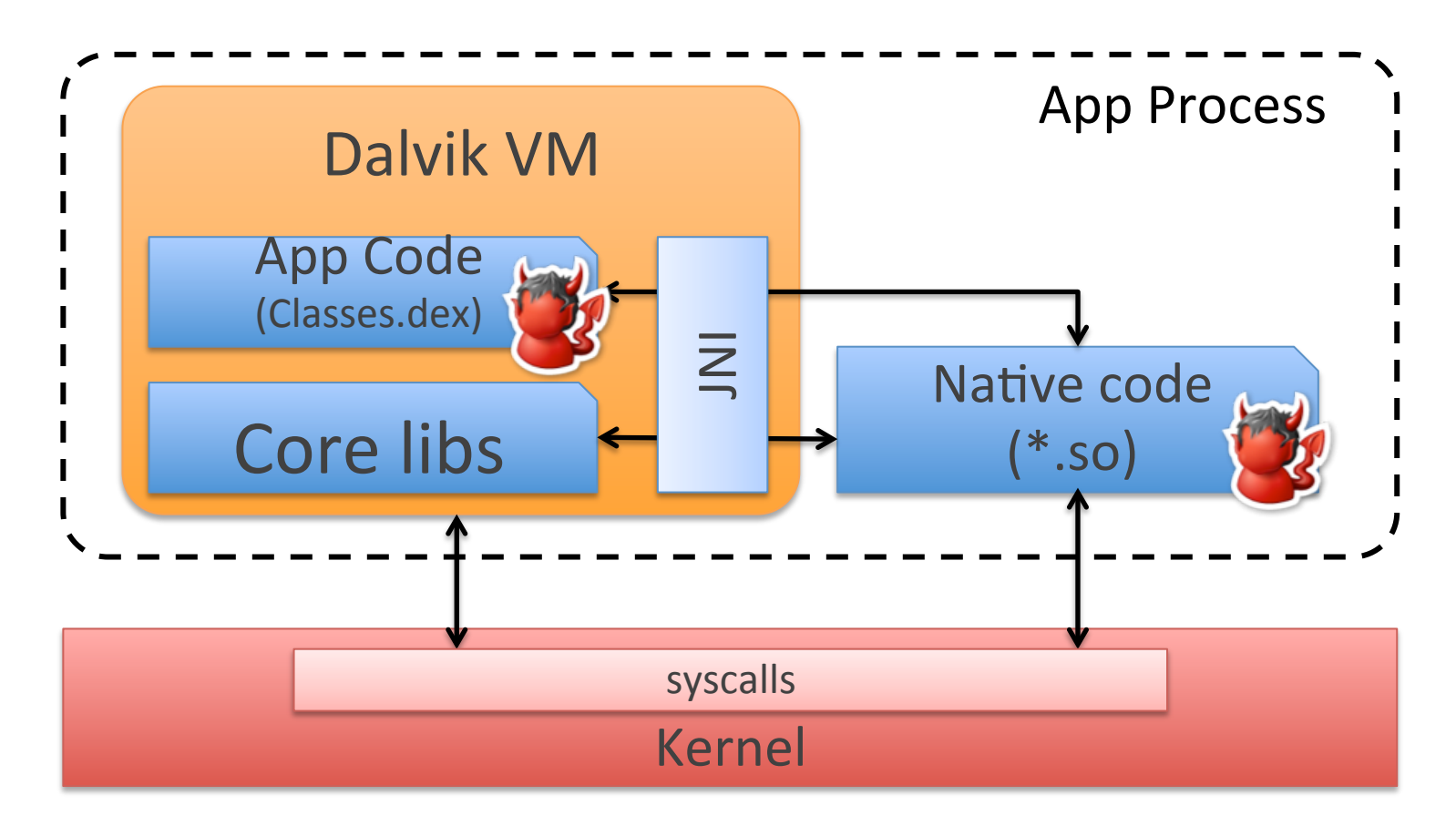

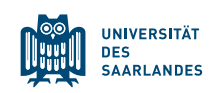
**DES SAARLANDES** 

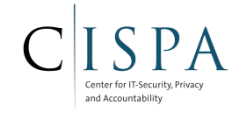

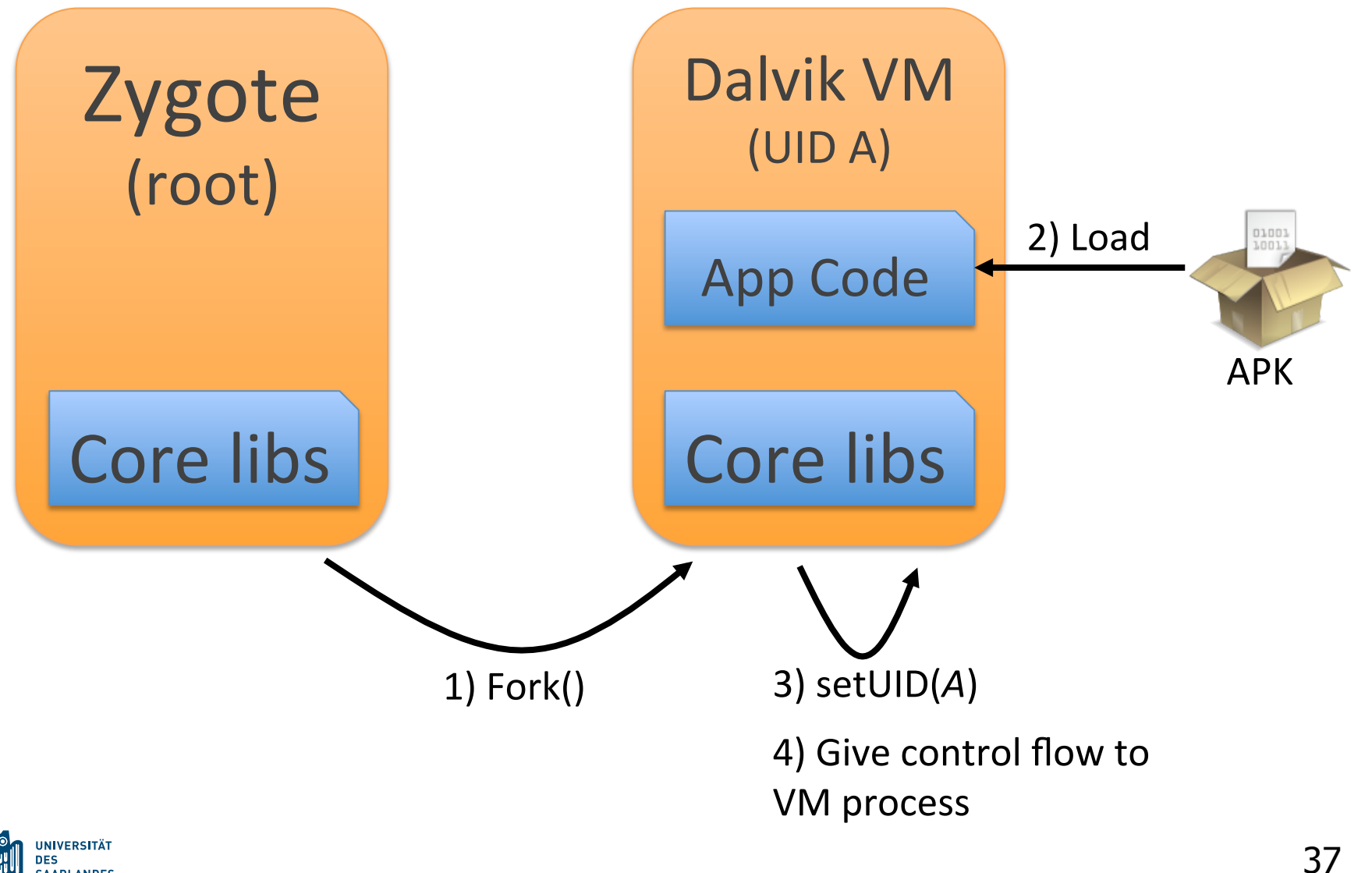

## PRIVATE APP DIRECTORY

- 
- Implemented based on Linux' discretionary file access control
- Permissions pre-set by system
	- **R**ead, **W**rite, **E**xecute
	- Represented by vector of four octal values
		- Oo4: Read, Oo2: Write, Oo1: Execute
		- E.g.:  $754 = (RWX, RX, R)$

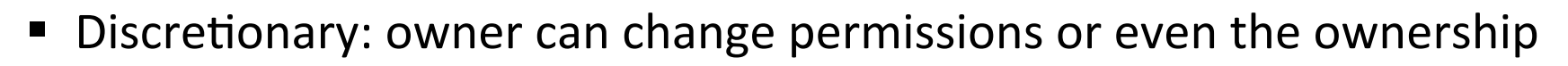

- Only owner and root can change permissions
	- This privilege cannot be delegated or shared
- Since v4.3: SELinux mandatory access control in addition to discretionary access control

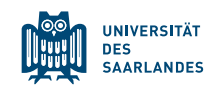

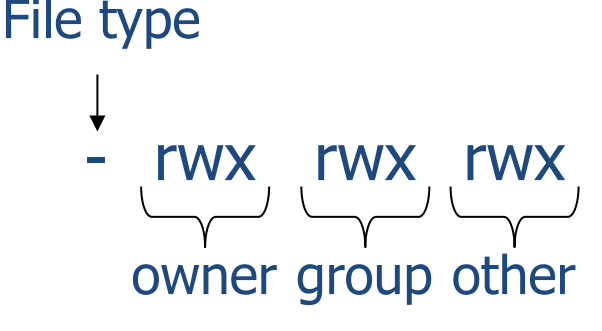

## PRIVATE APP DIRECTORY

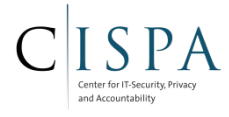

root@android:/data/data # 1s -1

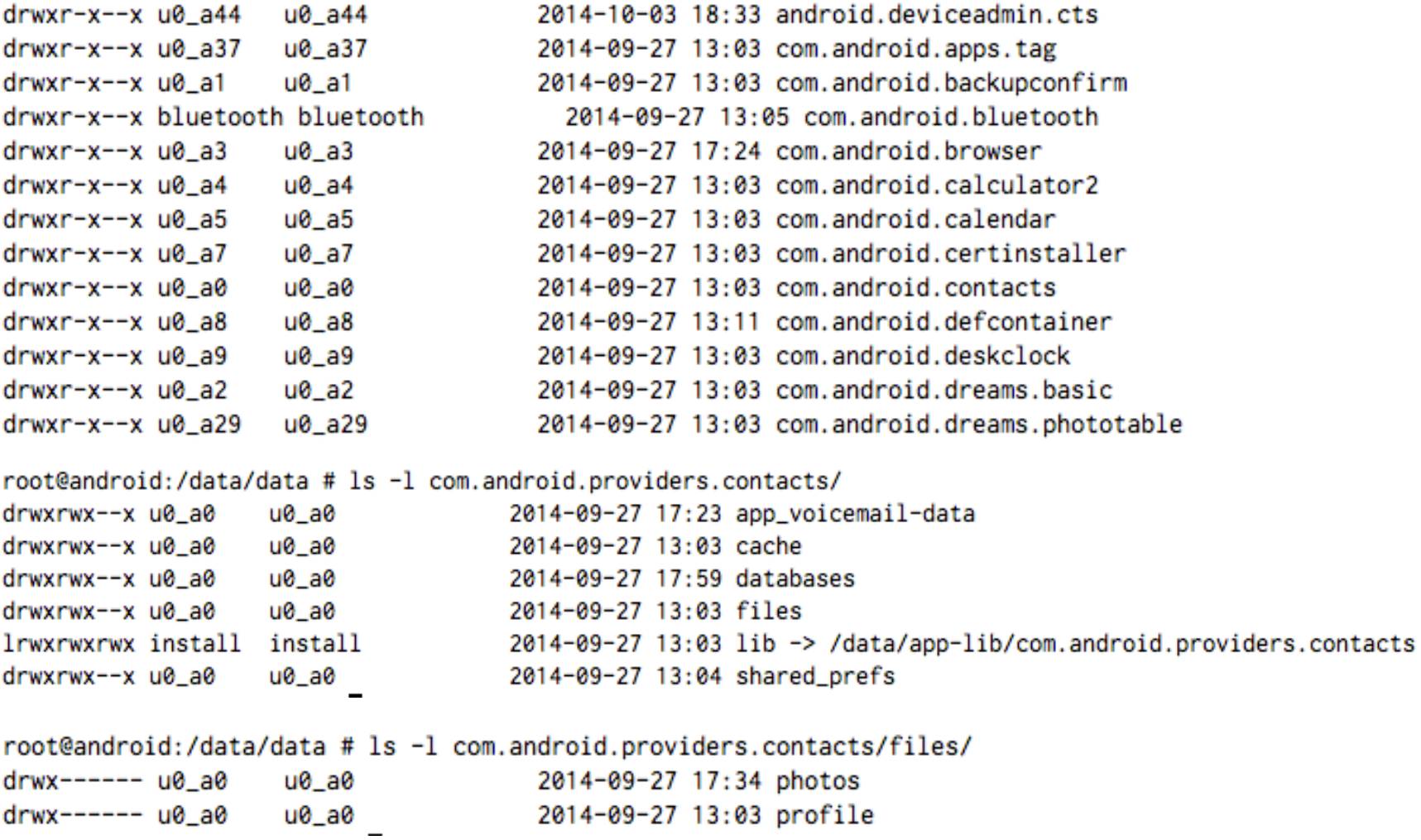

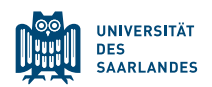

#### PREDEFINED FILE ACCESS RIGHTS

§ \$(Android\_root\_folder)/system/core/include/private/android\_filesystem\_config.h

```
/* Rules for directories.
** These rules are applied based on "first match", so they
** should start with the most specific path and work their
** way up to the root.
*/
static const struct fs path config android dirs[] = {
     { 00770, AID_SYSTEM, AID_CACHE, 0, "cache" },
    { 00771, AID_SYSTEM, AID_SYSTEM, 0, "data/app" },
    { 00771, AID_SYSTEM, AID_SYSTEM, 0, "data/app-private" },
   \{ 00771, AID ROOT, AID ROOT, 0, "data/dalvik-cache" },
    { 00771, AID_SYSTEM, AID_SYSTEM, 0, "data/data" },
   \{ 00771, AID SHELL, AID SHELL, 0, "data/local/tmp" },
    { 00771, AID_SHELL, AID_SHELL, 0, "data/local" },
    { 01771, AID_SYSTEM, AID_MISC, 0, "data/misc" },
   \{00770, AID DHCP, AID DHCP, 0, "data/misc/dhcp" },
    { 00771, AID_SHARED_RELRO, AID_SHARED_RELRO, 0, "data/misc/shared_relro" },
   \{ 00775, AID_MEDIA_RW, AID_MEDIA_RW, 0, "data/media" },
    { 00775, AID_MEDIA_RW, AID_MEDIA_RW, 0, "data/media/Music" },
    { 00771, AID_SYSTEM, AID_SYSTEM, 0, "data" },
    { 00750, AID_ROOT, AID_SHELL, 0, "sbin" },
...
/* Rules for files.
** These rules are applied based on "first match", so they
** should start with the most specific path and work their
** way up to the root. Prefixes ending in * denotes wildcard
** and will allow partial matches.
*/
static const struct fs path config android files[] = {
     { 00440, AID_ROOT, AID_SHELL, 0, "system/etc/init.goldfish.rc" },
    { 00550, AID_ROOT, AID_SHELL, 0, "system/etc/init.goldfish.sh" },
    { 00440, AID_ROOT, AID_SHELL, 0, "system/etc/init.trout.rc" },
    { 00550, AID_ROOT, AID_SHELL, 0, "system/etc/init.ril" },
```
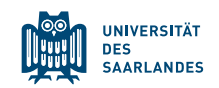

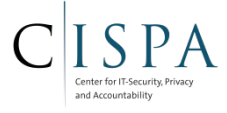

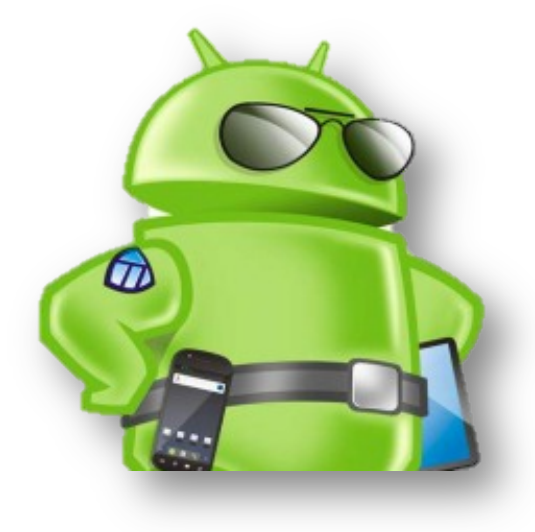

# Android Security Architecture

Permissions & Least Privilege

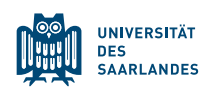

# **ANDROID PERMISSION SYSTEM**

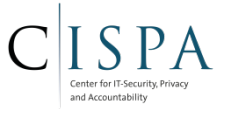

- 'Access rights' in Android's application framework
	- Permissions are required to gain access to
		- System resources (logs, battery, etc.)
		- Sensitive data (SMS, contacts, e-mails, etc.)
		- System interfaces (Internet, send SMS, etc.)
	- Currently more than 140 default permissions defined in Android
- Permissions are assigned to sandboxes, i.e., UIDs
- Application (developers) can also define their own permissions to protect application interfaces

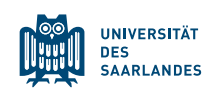

# **ANDROID PERMISSION: EXAMPLE**

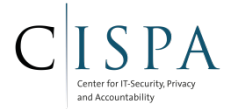

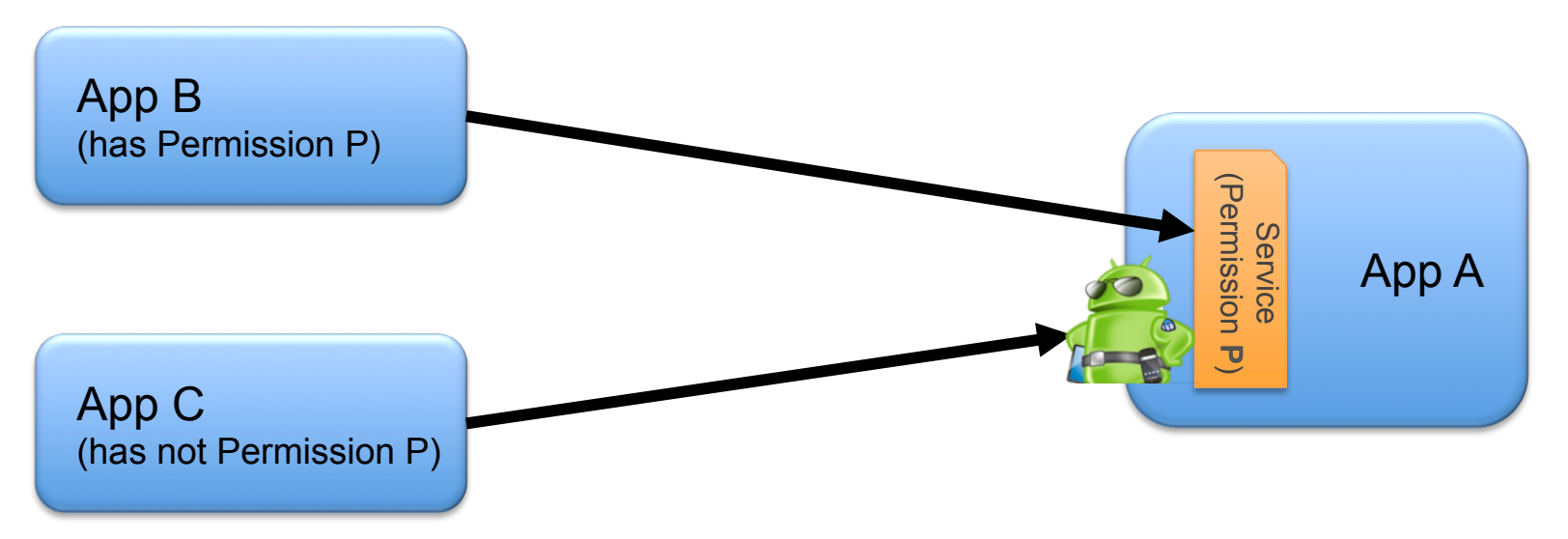

- Application A contains an exported component (e.g., Service), which is protected by Permission **P**
- Application B holds Permission **P** and thus can access the exported component of Application A
- Application C does not hold Permission **P** and hence cannot access the exported component

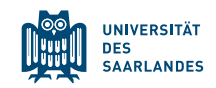

# PROTECTION LEVELS

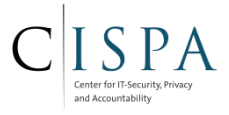

Permissions categorised in four different proctection levels

- **E** Normal:
	- Low-risk permissions that form no danger to the system integrity or end-user
	- Default value
	- No end-user approval is required to grant this permission to an application
- § **Dangerous:**
	- Higher-risk permissions that give access to functions or data that can compromise the system integrity or the end-user privacy
	- User has to explicitly approve such permissions during app installation
- § **Signature:**
	- Permission is only granted, if the requesting application has been signed with the same developer certificate as the application that defined the permission
	- Are automatically granted without end-user approval required.
- § **SignatureOrSystem:** 
	- Like Signature, but additionally is also granted if the requesting application is a system application. System applications means that the app was pre-installed during system build or that is was signed with the platform key (i.e., the key the OS vendor maintains)

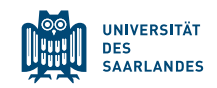

# ANDROID INSTALLATION PROCESS: BENIGN APP

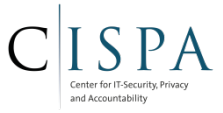

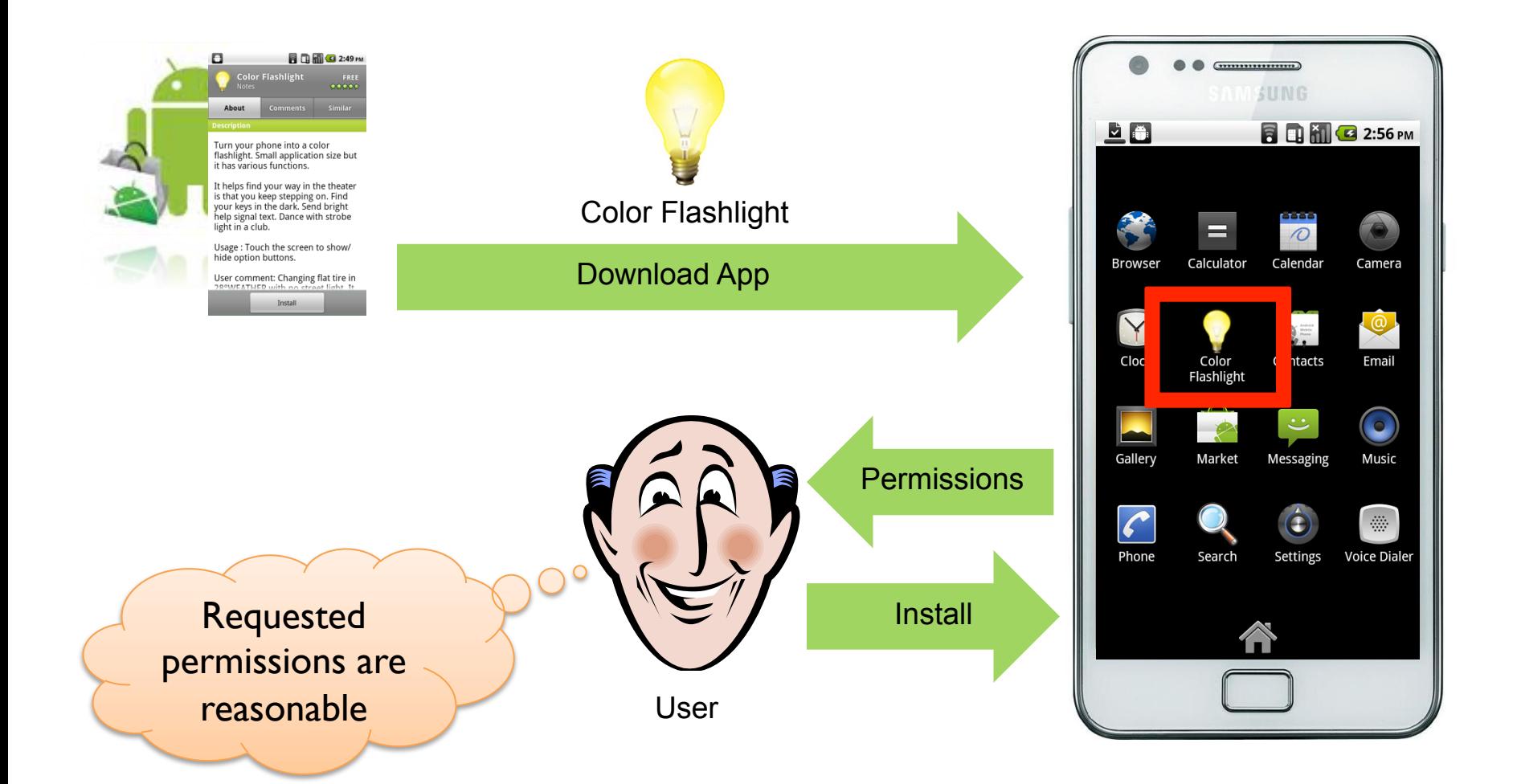

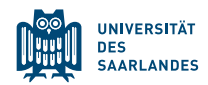

# ANDROID INSTALLATION PROCESS: SECURITY-CRITICAL APP

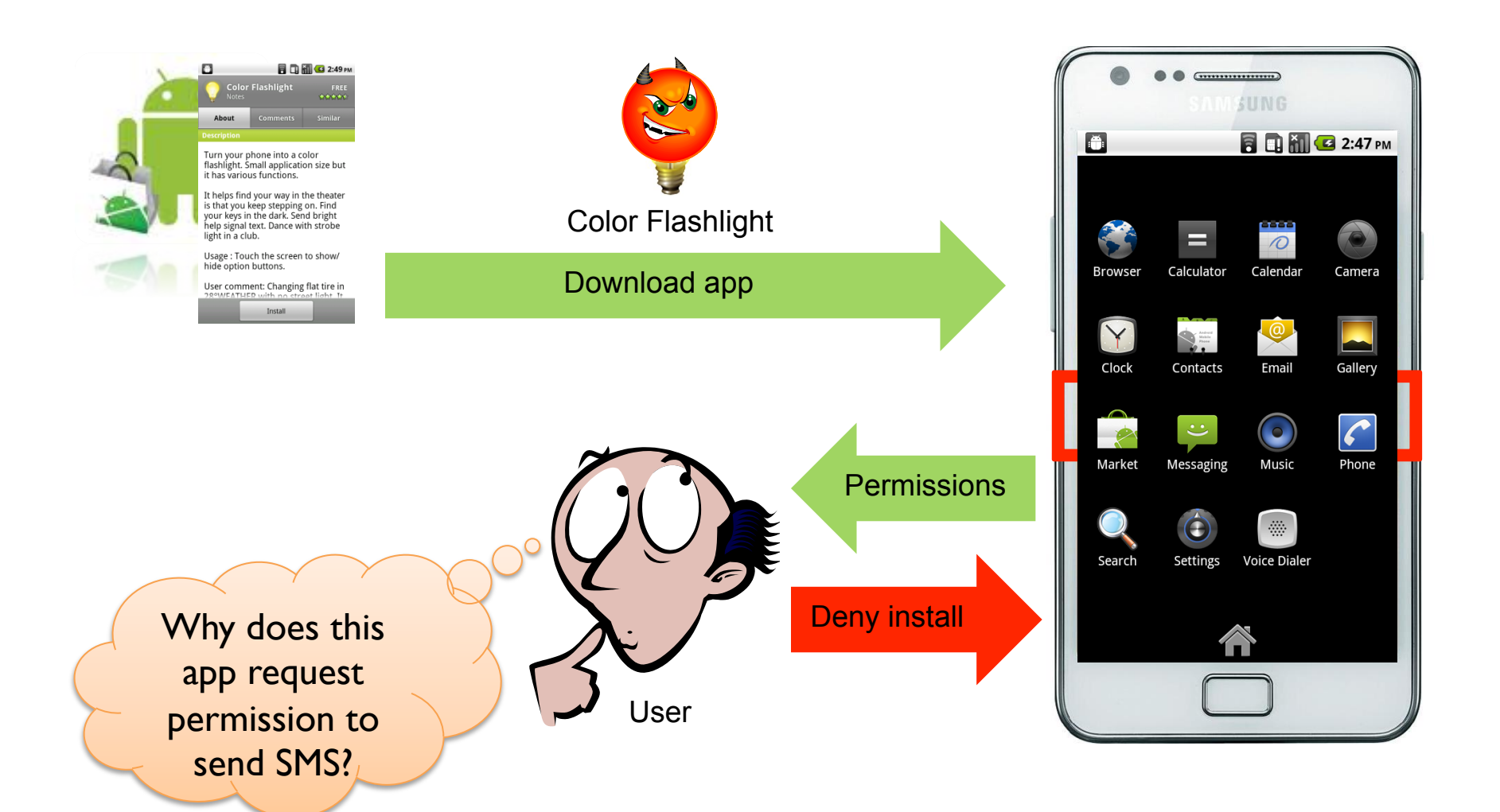

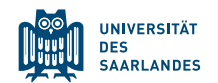

Center for IT-Se and Accountability

# **APPLICATION MANIFEST FILE**

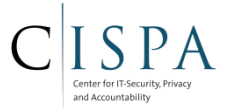

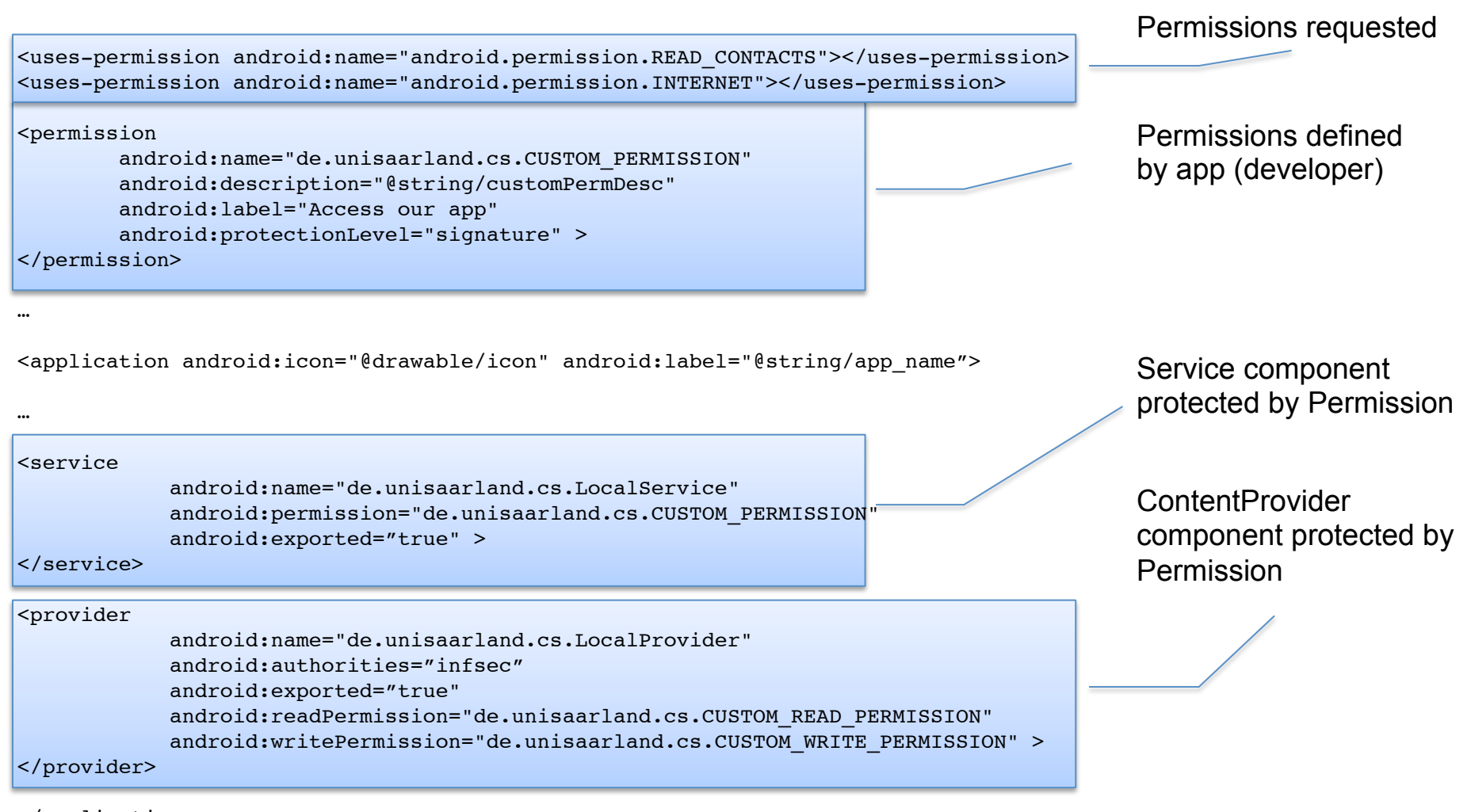

</application>

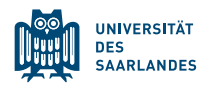

# **SHARED UIDS**

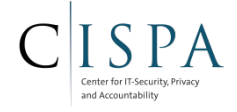

- Applications with shared UID also share their permissions
	- Mutual access to data directory allowed as well
- Shared UIDs only allowed for applications signed with same developer key

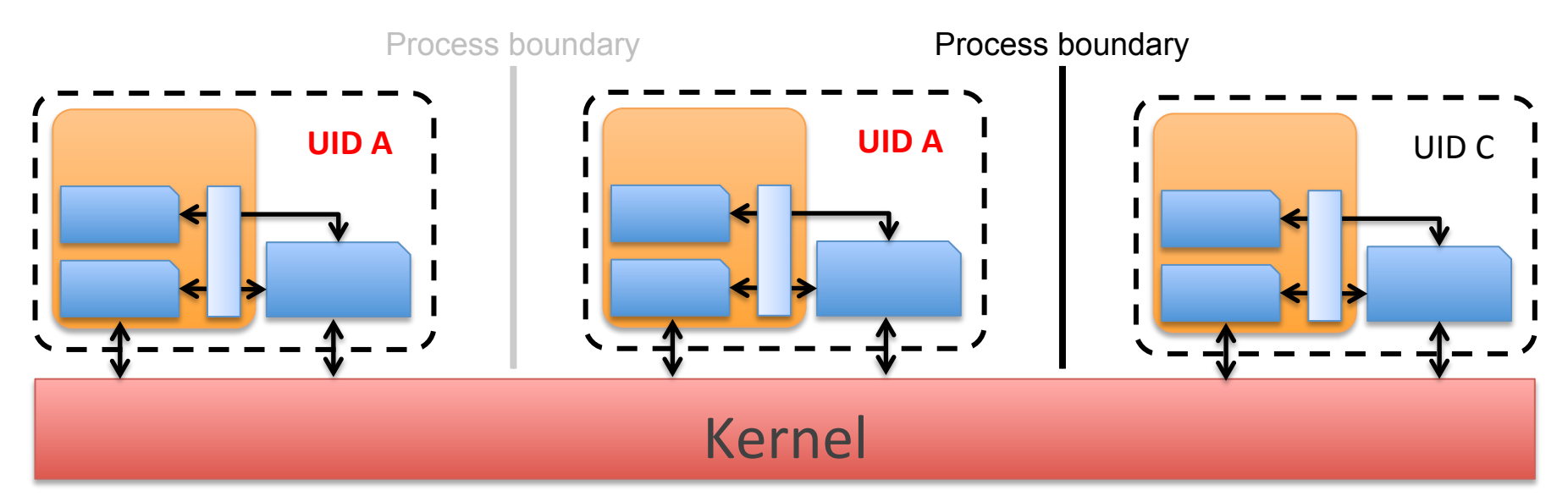

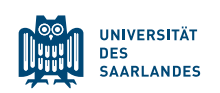

# **ISOLATED PROCESSES**

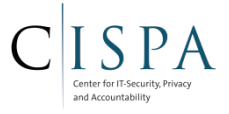

- Security-aware application developer can declare in application manifest that a **Service** component should be executed as an *isolated process*
	- Component executed on separate process with UID *nobody*
	- *Nobody* is a UID with no privileges
		- All permission checks will return deny
		- No file system access
	- only communication with it is through the Service API
- Code that can be potentially compromised can thus be securely isolated from the remainder of the application
	- Allows compartmentalization of the app

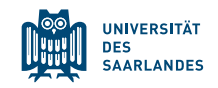

### ENFORCING PERMISSIONS

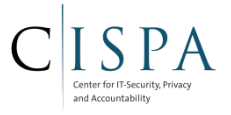

- Permissions are either
	- 1. Simply associated strings (most permissions)
		- Enforced in Android's middleware
	- 2. Mapped to Linux GIDs (few: Internet, Bluetooth, ext. storage,...)
		- Enforced by the Linux kernel

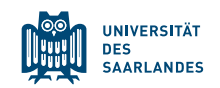

### ENFORCING PERMISSIONS IN THE MIDDLEWARE

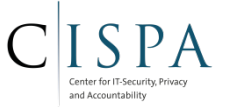

- Applications should not have direct access to certain highly sensitive resources (radio, etc.)
	- Those resources are "encapsulated" in core Android services ("Reference monitors")
	- Those services provide an API to applications to allow controlled access access to resources via the services
	- Permissions define whether a core service performs an operation on behalf of an application or not

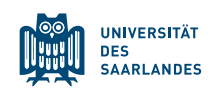

# **APPLICATION FRAMEWORK**

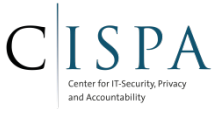

- Provides developers API to basic functionalities and services (e.g., set alarms, access location information, take advantage of device HW,...)
- APIs are the same as for the core applications (e.g., Phone, Contacts,...)
- **E** Activity Manager
	- **Permission decision point**
	- Responsible for starting applications
- Package Manager
	- Management of Permissions and Applications

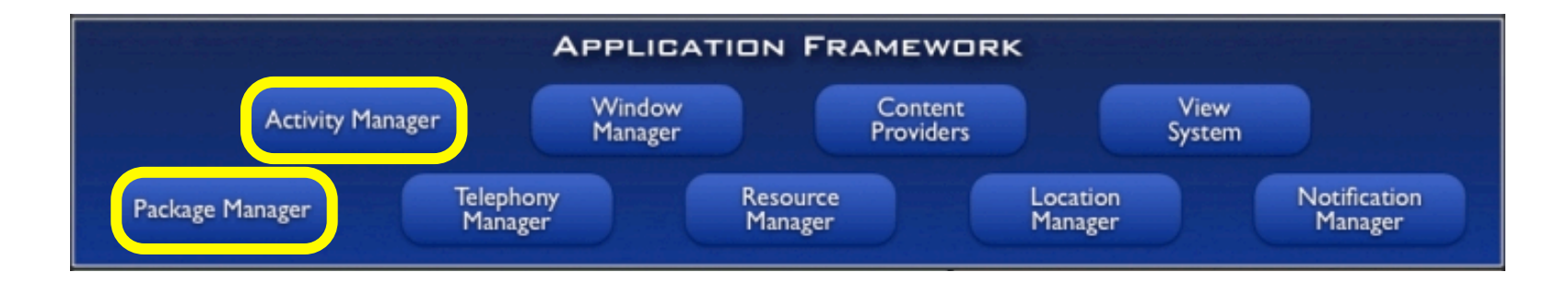

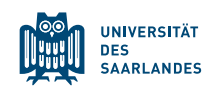

# $APP \rightarrow$  RUNTIME SERVICE  $\rightarrow$  LIB

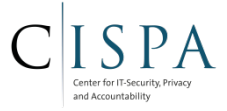

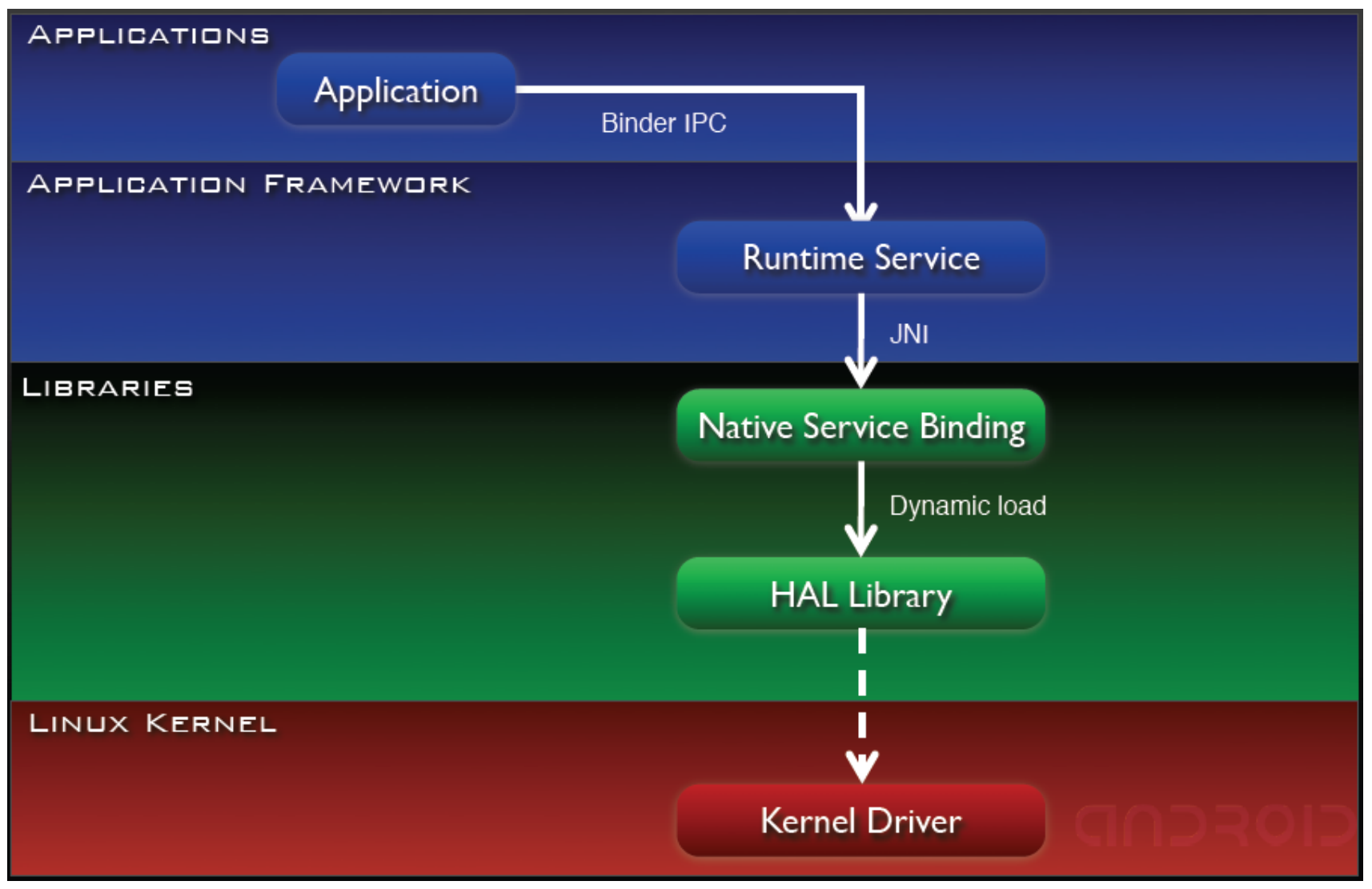

(Android Anatomy and Physiology, Patrick Brady)

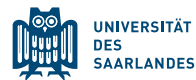

# $APP \rightarrow$  RUNTIME SERVICE  $\rightarrow$  LIB

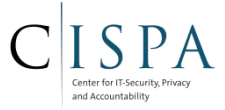

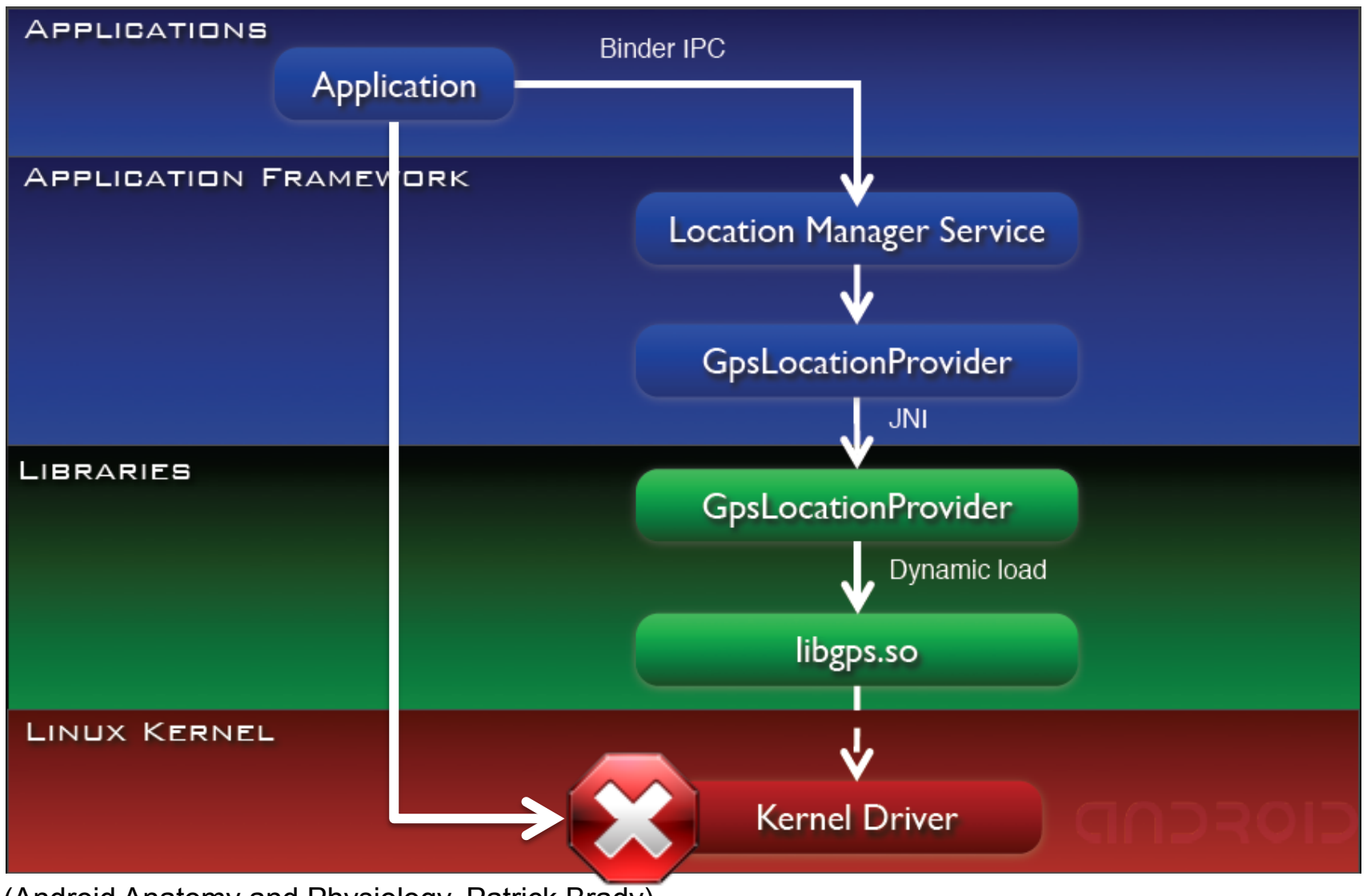

(Android Anatomy and Physiology, Patrick Brady)

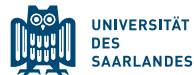

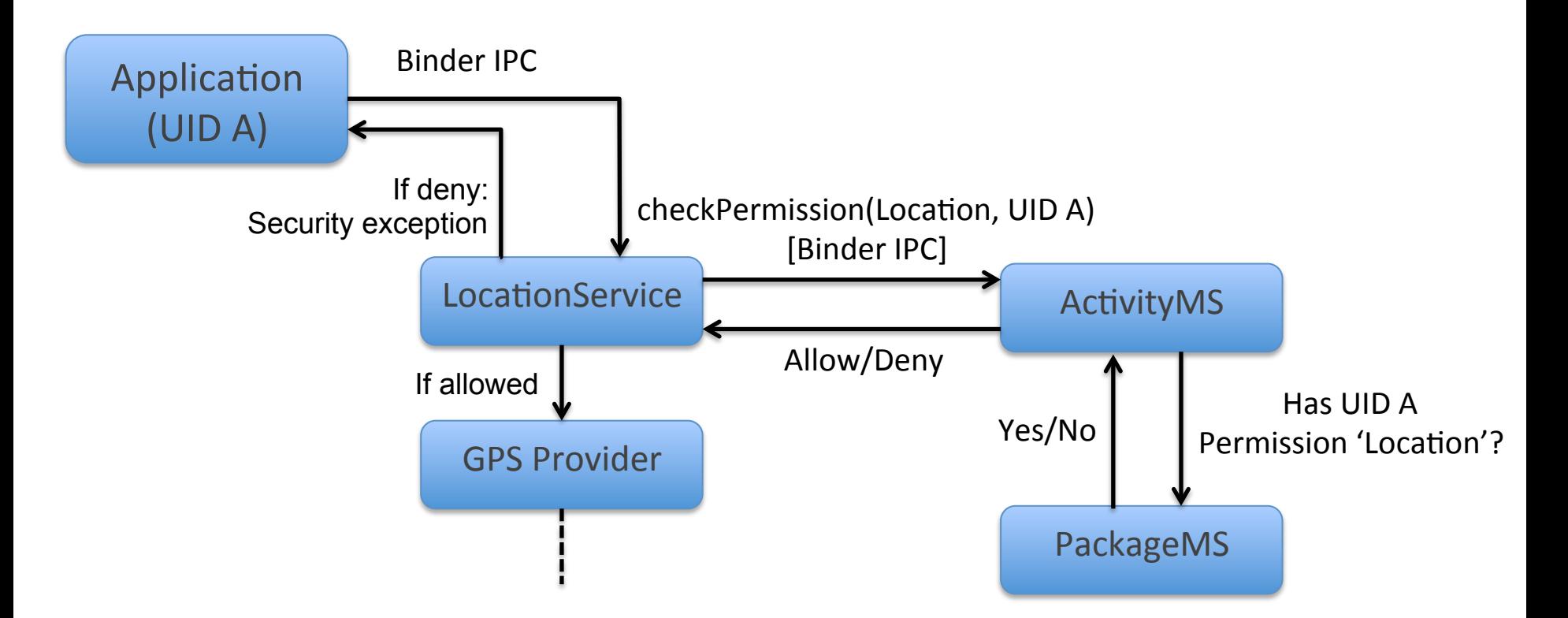

- 'Location' is a defined permission, e.g., one of the >140 predefined
- UID of the application is provided to LocationService by Binder IPC

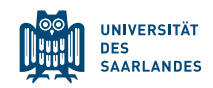

# THE ROLE OF THE ACTIVITYMANAGERSERVICE

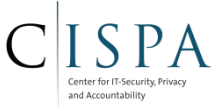

■ Checking if broadcast should be delivered to receiver

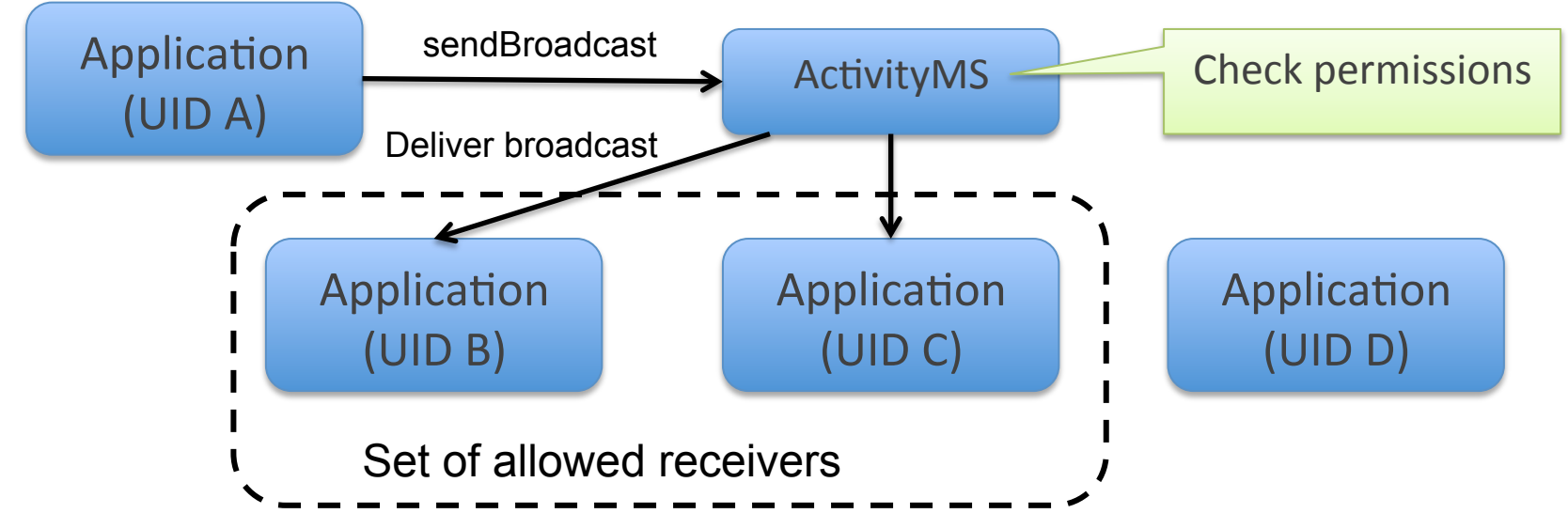

- Delivery depends on
	- Permission required by sender: sendBroadcast(Intent intent, String receiverPermission)
- Permission required by receiver:
	- <receiver android:name=".MyReceiver" **android:permission="com.exmaple.PERMISSION"**>
	- registerReceiver(BroadcastReceiver receiver, IntentFilter filter, **String broadcastPermission**, Handler scheduler)

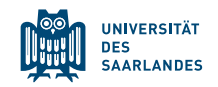

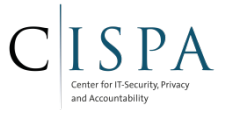

#### ■ Mediating ContentProvider access

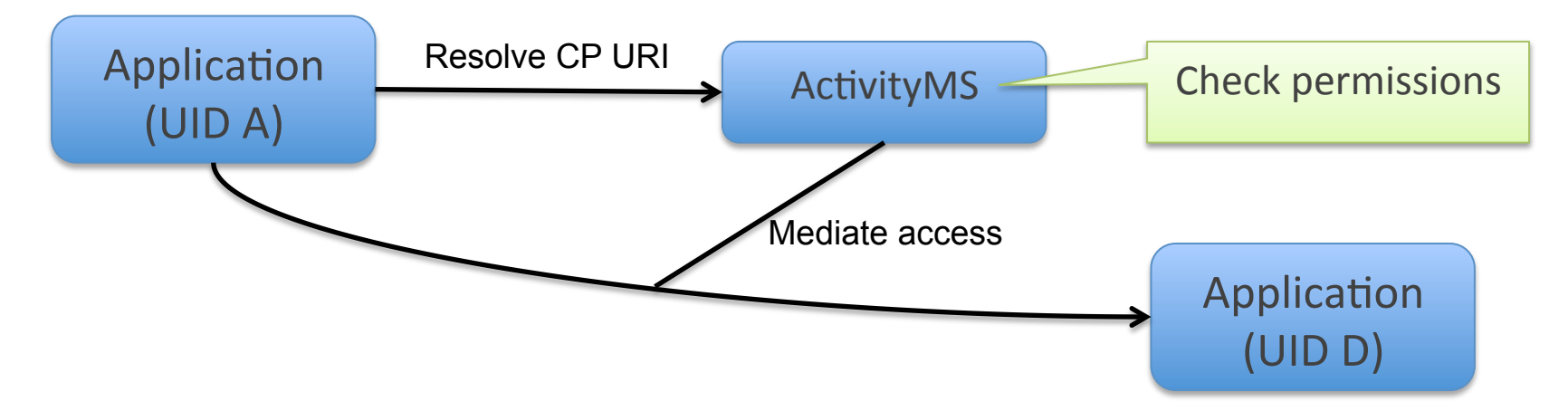

Separate permissions for read and write access <provider

android:name="com.example.demo.mycontentprovider" android:authorities="com.example.demo.provider" **android:readPermission="com.example.READ\_PERM" android:writePermission="com.example.WRITE\_PERMISSION"**> </provider>

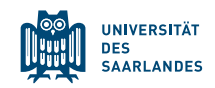

# PERMISSION ENFORCEMENT IN MIDDLEWARE/APPLICATIONS

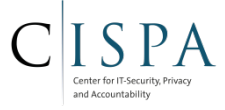

- Binder IPC provides certain information to the callee of IPC
	- getCallingUID(): returns caller's UID
	- getCallingPID(): returns caller's PID
- ActivityManager can be queried for a permission check from every application (system or  $3<sup>rd</sup>$  party):
	- checkPermission(String Perm): checks if caller has been granted the permission "Perm"
	- Can also be called by applications themselves: checkPermission(int UID, String Perm): checks if application with "UID" has been granted the permission "Perm", where UID can be retrieved with getUID()

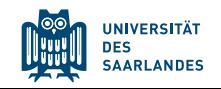

## BINDER-IPC AS BUILDING BLOCK FOR PERMISSION ENFORCEMENT

- Standard Linux kernel
- Patches for Android (e.g., aggressive Power Management, Logger, Binder)
- § Binder:

**AARLANDES** 

- High-performance, shared memory based IPC
- Synchronous calls between processes
- Per-process thread pool for processing requests

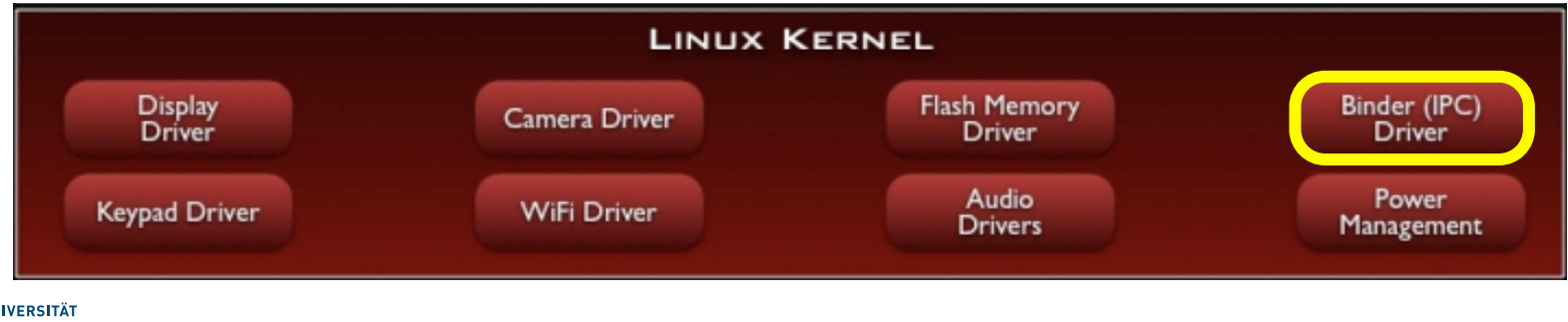

# BINDER PROTOCOL (HIGH-LEVEL)

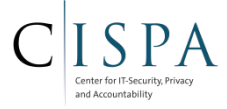

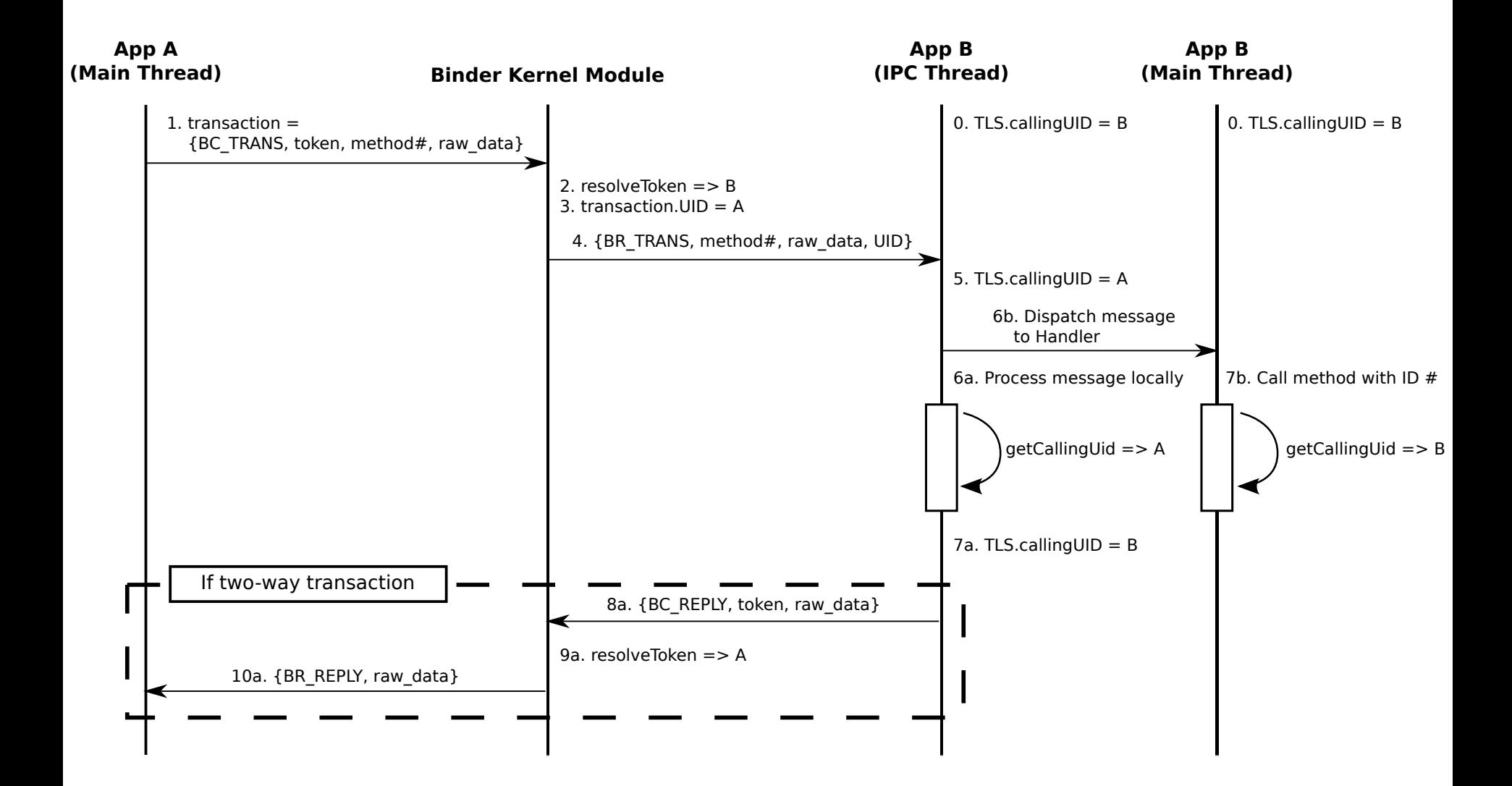

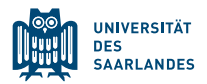

## ENFORCING PERMISSIONS BY THE LINUX KERNEL

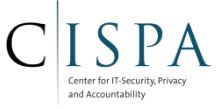

- For performance and management reasons certain operations not performed through an application framework service but app process interacts directly with the kernel
	- Networking, file system access

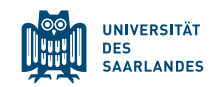

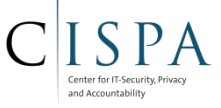

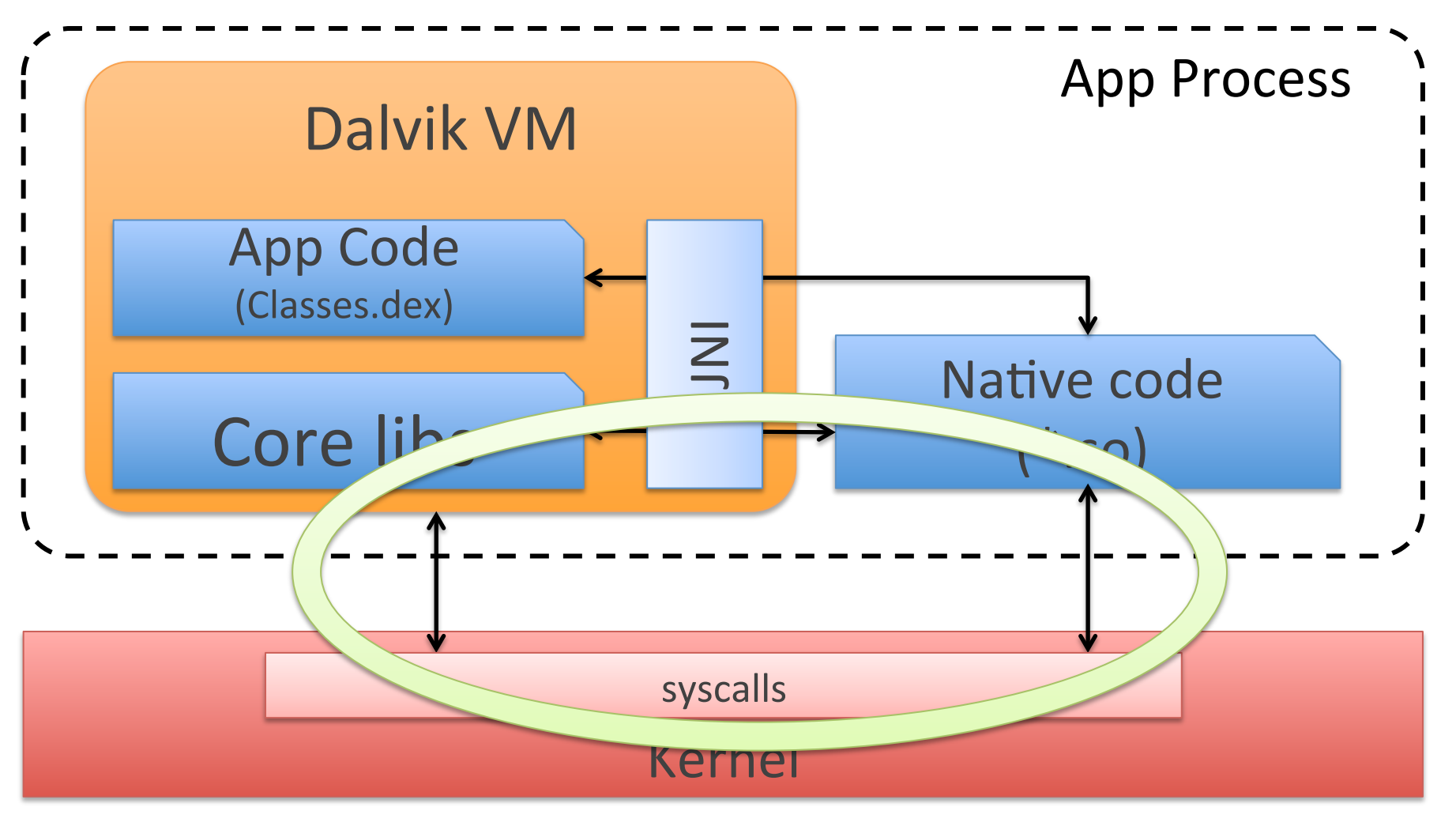

#### JNI = Java Native Interface

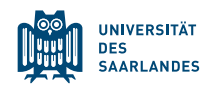

# ENFORCING PERMISSIONS BY THE LINUX KERNEL

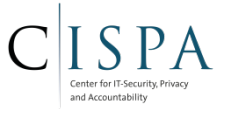

- For performance and management reasons certain operations not performed through an application framework service but app process interacts directly with the kernel
	- Networking, file system access
- Requires a mapping from Permission string to something the kernel understands
	- Solution: Using Linux group IDs ("paranoid networking")
	- App UID must be member of a Linux group to have access to sockets, etc.
		- UID of an app with corresponding permission is added to group during install
	- Kernel access errors translated into Java security exceptions by core libraries

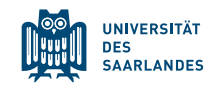

## PERMISSION-TO-GID MAPPING

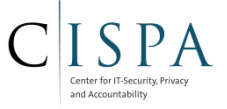

§ \$(Android\_root\_folder)/frameworks/base/data/etc/platform.xml

```
<!-- The following tags are associating low-level group IDs with
      permission names. By specifying such a mapping, you are saying
      that any application process granted the given permission will
      also be running with the given group ID attached to its process,
      so it can perform any filesystem (read, write, execute) operations
      allowed for that group. -->
     <permission name="android.permission.BLUETOOTH_ADMIN" >
         <group gid="net_bt_admin" />
     </permission>
     <permission name="android.permission.BLUETOOTH" >
         <group gid="net_bt" />
     </permission>
     <permission name="android.permission.BLUETOOTH_STACK" >
         <group gid="net_bt_stack" />
     </permission>
     <permission name="android.permission.NET_TUNNELING" >
         <group gid="vpn" />
     </permission>
     <permission name="android.permission.INTERNET" >
         <group gid="inet" />
     </permission>
...
```
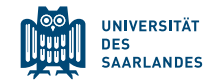

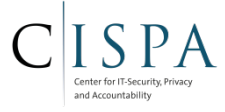

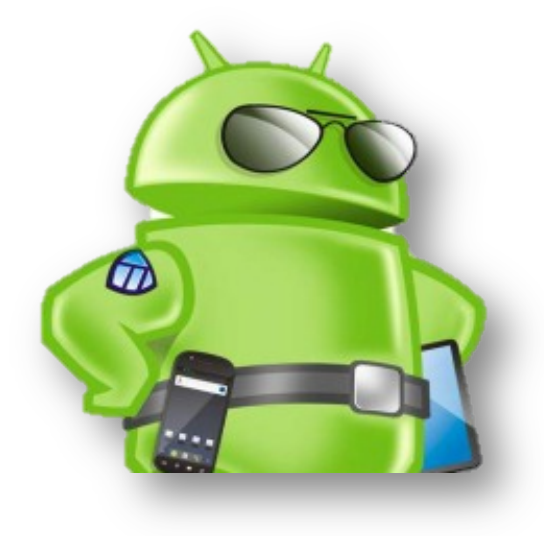

# Android Security Architecture

# Type Enforcement

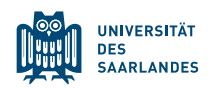

# SELINUX OVERVIEW

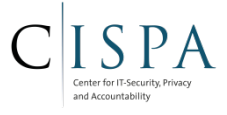

- Mandatory Access Control with SELinux supported since v4.3
- SELinux (Security Enhanced Linux)
	- Primarily developed by the NSA, part of Linux kernel since 2008
	- Implemented as a kernel module for the *Linux Security Modules* framework (LSM)
	- Ported to Android by the SEAndroid project (also NSA)
	- Core parts of SEAndroid integrated upstream into the Android source code
		- Integration into Zygote, PackageManagerService, and system boot
- Security policies and enforcement based on *type enforcement* 
	- Supports further access control models including *role-based access control* and *multi-level access control* (not covered in this course)

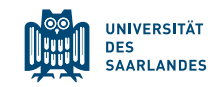

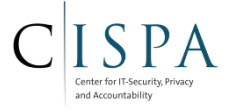

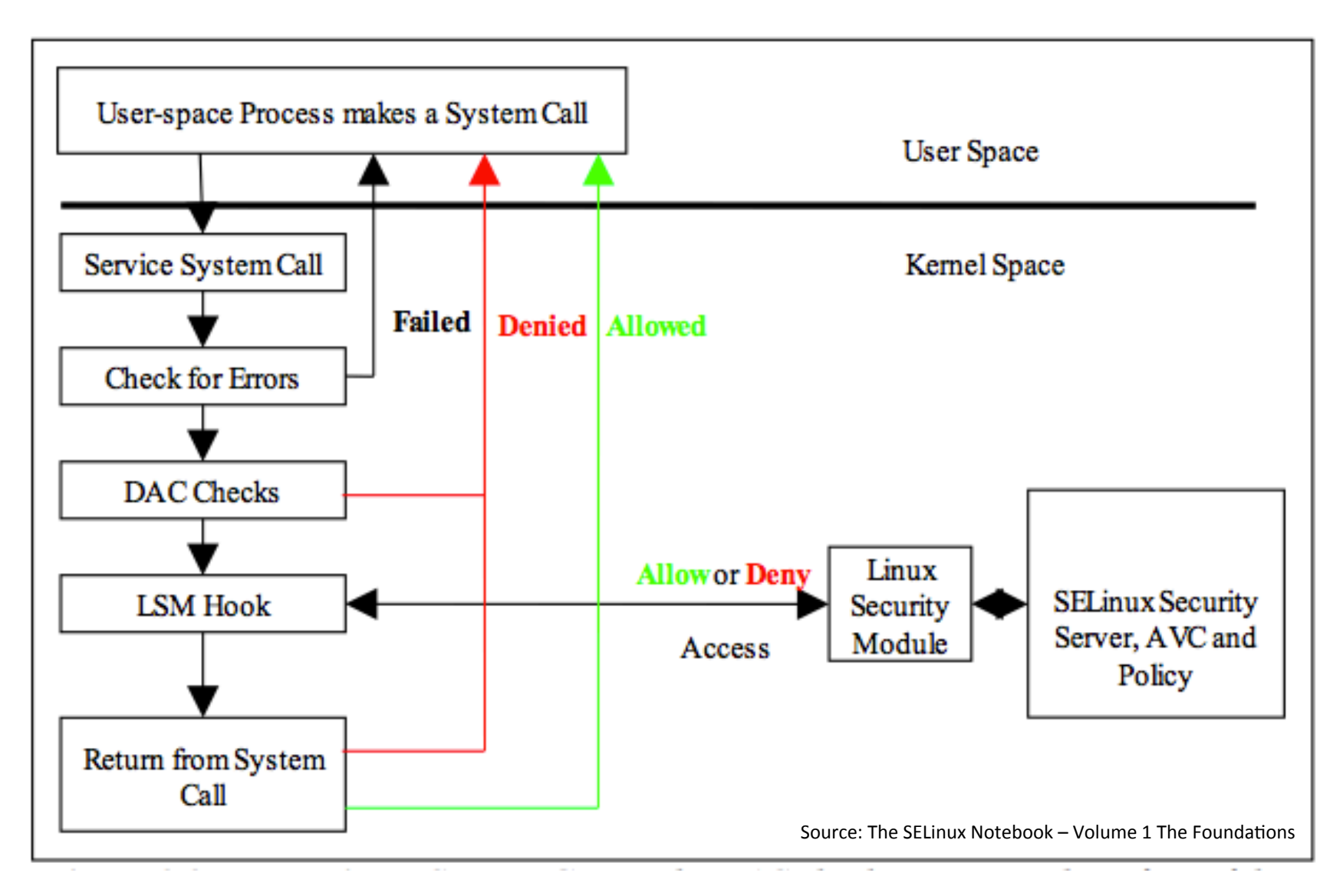

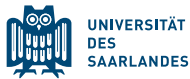

# TYPE ENFORCEMENT

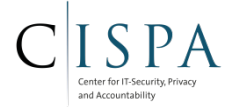

- Every subject and object is *labeled* with a security context: Consistent list of attributes
	- Security context stored with the object (e.g., extended file system attributes)
- Primary attribute: *type* 
	- $-$  Simply a string, policy gives a meaning to this attribute
- Type enforcement rule stated as: subject type object type: object class operation
	- Object class: "file", "socket", ...
	- Operation: "read", "write", "open"
	- Only if a rule is defined, access is allowed, otherwise denied ("whitelisting")
- Much more fine-grained access control polices than with Linux discretionary access control
	- SELinux MAC outranks the Linux DAC: Root processes only as powerful as their SELinux type (effectively removes the 'root' user)

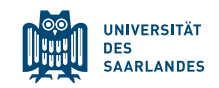

## SHORT EXAMPLE RULE

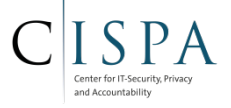

allow untrusted app sdcard external:file { create open read }

- untrusted app: Subject type, i.e., process of the app
- sdcard external: Object type
- file: Object class, i.e., a file object
- {create open read}: Operations, i.e., "create a file", ...
- The rule states, that an application whose process is has the type "untrusted app" can create, read, write file objects with type "sdcard external"
	- If the system ensures that all files stored on the sdcard get the type "sdcard external" and that all  $3<sup>rd</sup>$  party apps get the type "untrusted\_app", than this rule governs how 3<sup>rd</sup> party apps can operated on files on the SDcard

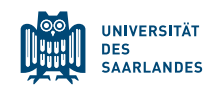

# LABELING ANDROID APPLICATIONS

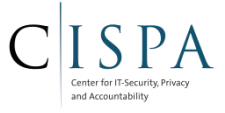

- Integrated into the PackageManagerService and Zygote
	- PackageManagerService requests a type for a newly installed app from the SELinux policies, stores the type in the package management
	- When starting a new app, ActivityManagerService requests the app's type from PackageManagerService and passes the type as argument to Zygote. Zygote labels the newly created application process.
		- Policy must give Zygote higher privileges to be able to label other processes
		- Zygote must check which process wants to set the type and whether the process is allowed to do so (Only system server process running ActivityManagerService should be allowed)

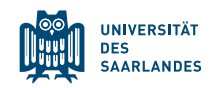

# SELINUX INTEGRATION INTO ZYGOTE

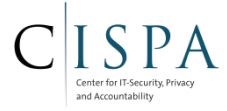

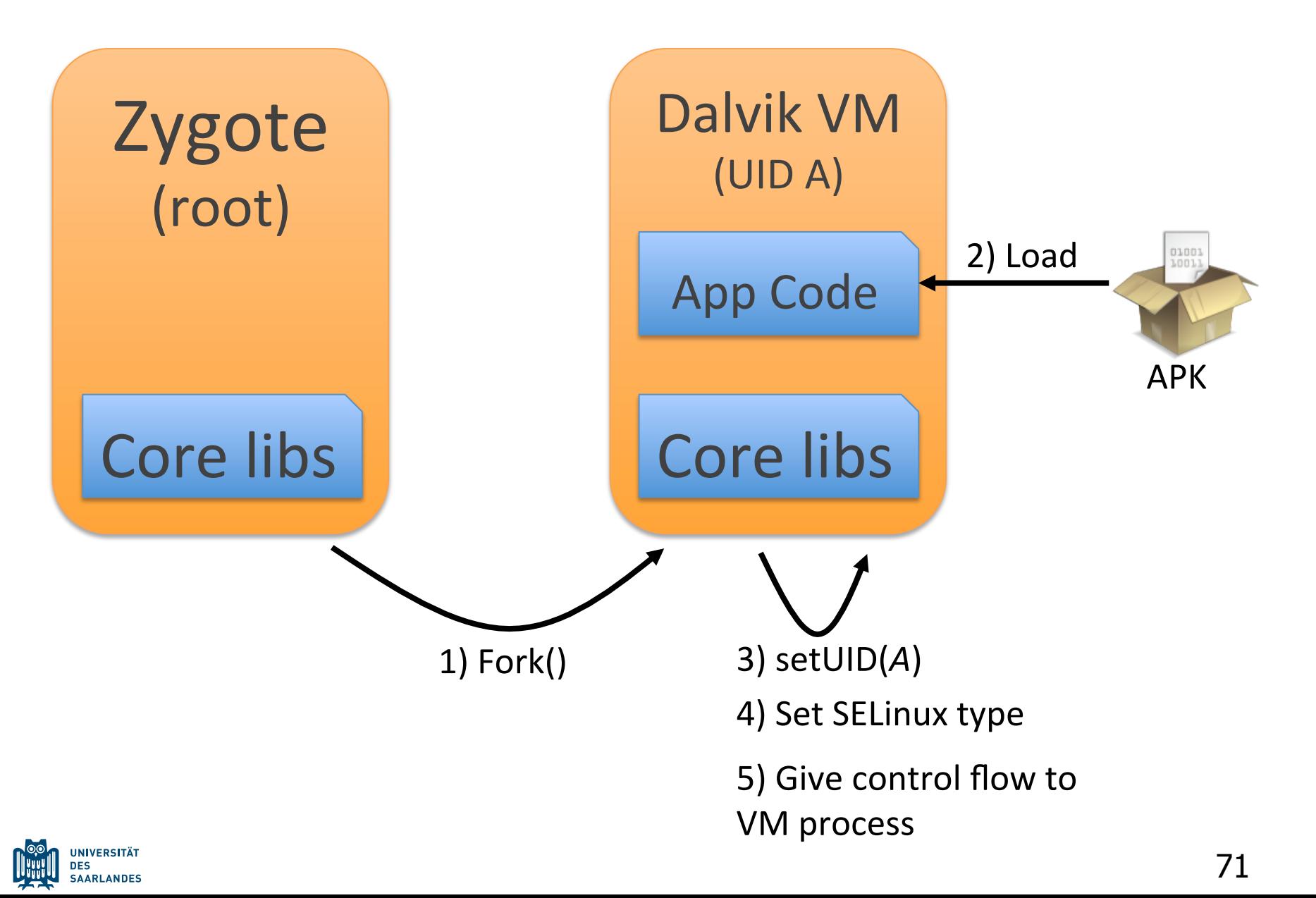

# DETERMINING APPLICATION TYPE

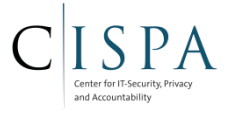

- Based on package information
	- developer signature
	- package name
	- permissions
	- ...
- SE Android introduced new install policy definitions to define the mapping from package information to security type

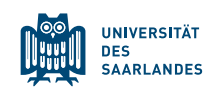
## DETERMINING APPLICATION TYPE

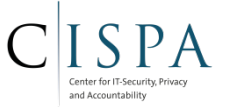

§ \$(ANDROID\_ROOT\_DIR)/frameworks/base/services/java/com/android/server/pm/ SELinuxMMAC.java

#### /\*\*

- \* Labels a package based on an seinfo tag from install policy.
- \* The label is attached to the ApplicationInfo instance of the package.
- \* @param pkg object representing the package to be labeled.
- \* @return boolean which determines whether a non null seinfo label

```
 * was assigned to the package. A null value simply meaning that
```

```
 * no policy matched.
```

```
 */
```
public static boolean assignSeinfoValue(PackageParser.Package pkg) {

```
 // We just want one of the signatures to match.
       for (Signature s : pkg.mSignatures) {
          if (s == null) continue;
           Policy policy = sSigSeinfo.get(s);
          if (policy != null) {
               String seinfo = policy.checkPolicy(pkg.packageName);
              if (seinfo != null) {
                   pkg.applicationInfo.seinfo = seinfo;
                   if (DEBUG_POLICY_INSTALL)
                       Slog.i(TAG, "package (" + pkg.packageName +
                              ") labeled with seinfo=" + seinfo);
                   return true;
}
}
```
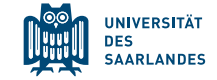

 } ...

## **EXAMPLE SECURITY CONTEXTS**

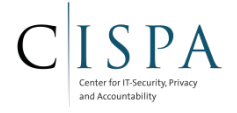

- Security context shown in the form: user:role:type[:level]
	- User: SELinux user ID (not covered in this course)
	- Role: Role for RBAC (not covered)
	- Type: Security type
	- Level: Multi-level security (not covered)
		- Android does not (yet) use roles and MLS => generic user *u*, role *r* and level *s0*
- Security contexts of the shell: shell@hammerhead:/ \$ id -z uid=2000(shell) gid=2000(shell) groups=1003(graphics), 1004(input),1007(log),1011(adb),1015(sdcard rw), 1028(sdcard\_r),3001(net\_bt\_admin),3002(net\_bt),3003(inet), 3006(net\_bw\_stats) ̧ **context=u:r:shell:s0**

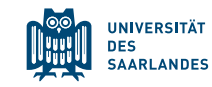

## EXAMPLE SECURITY CONTEXTS

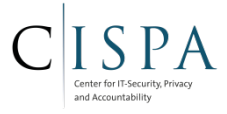

### ■ Process list showing security contexts:

#### shell@hammerhead:/ \$ ps -Z

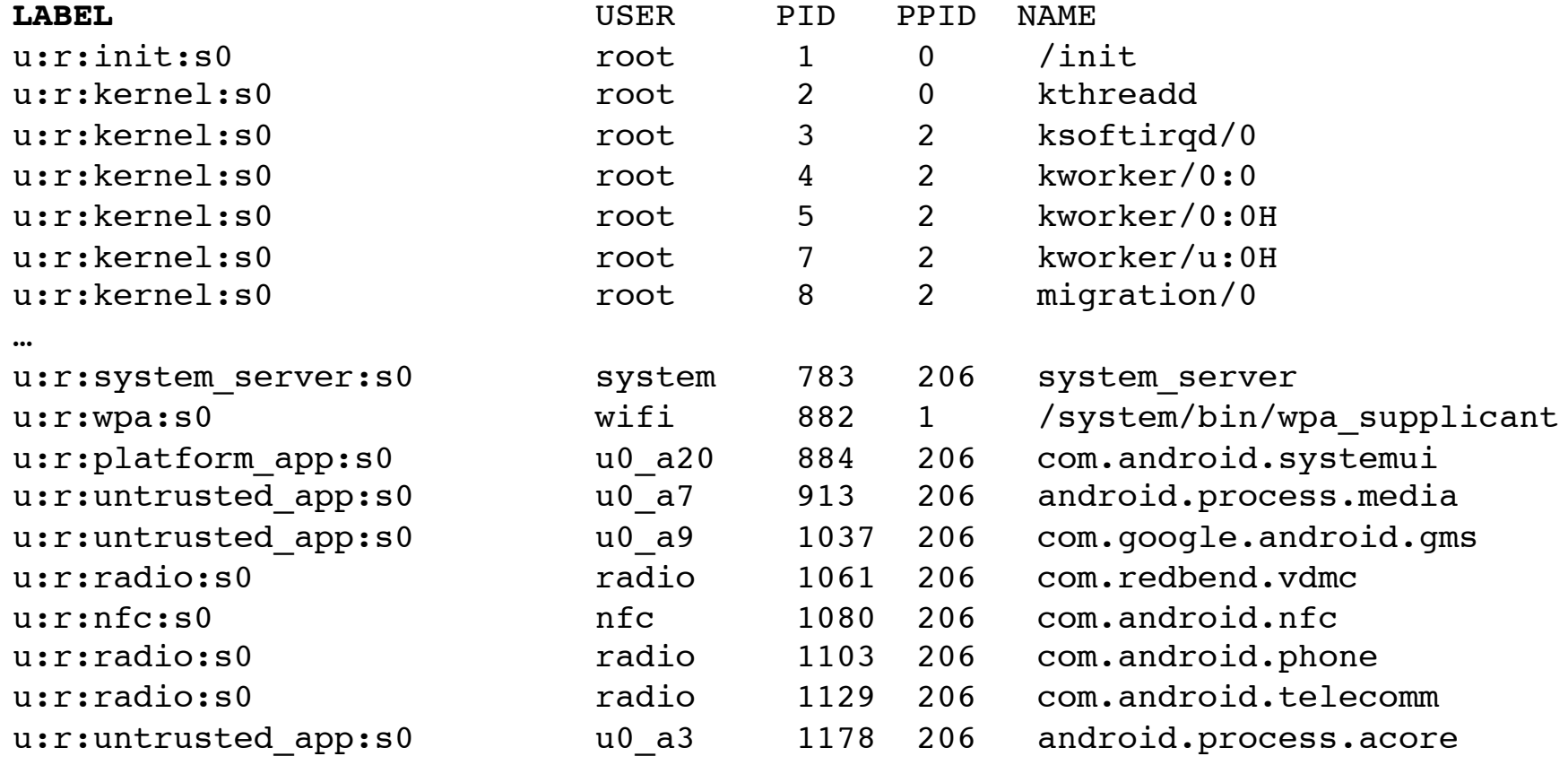

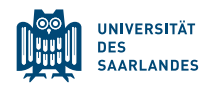

## **EXAMPLE SECURITY CONTEXTS**

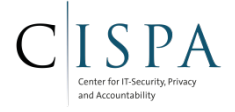

- Defined in \$(Android\_root)/external/sepolicy/file\_contexts
- Files labeled during system build
- File system SELinux security contexts:

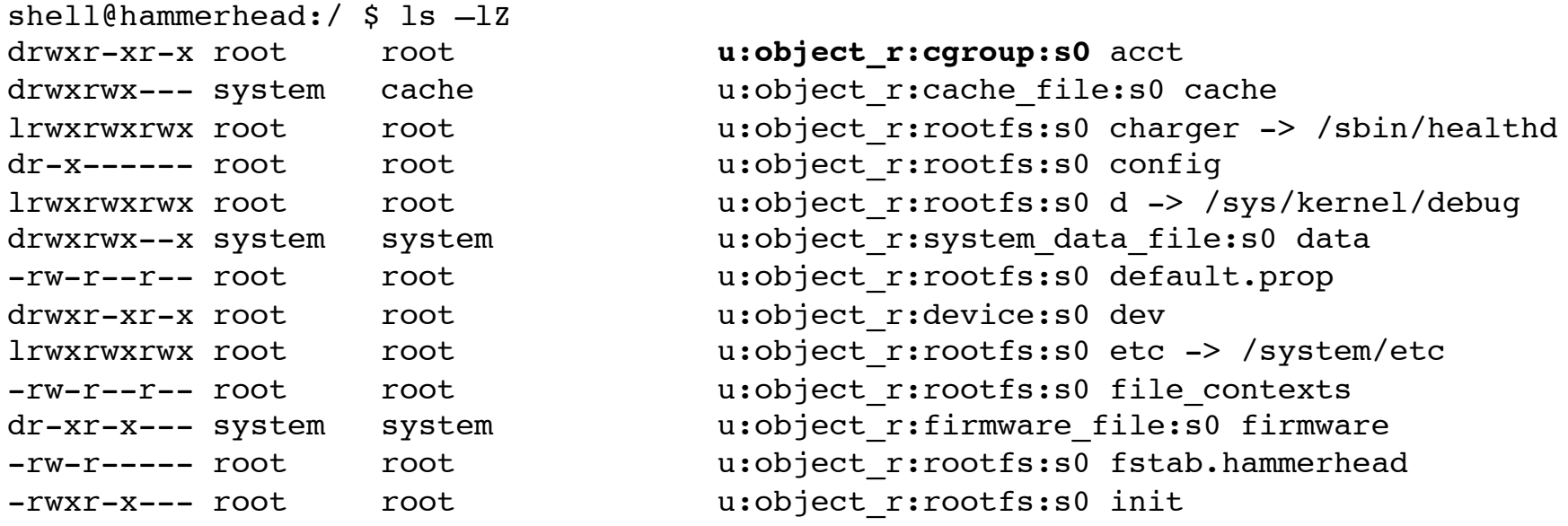

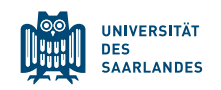

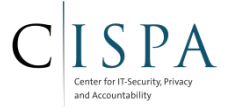

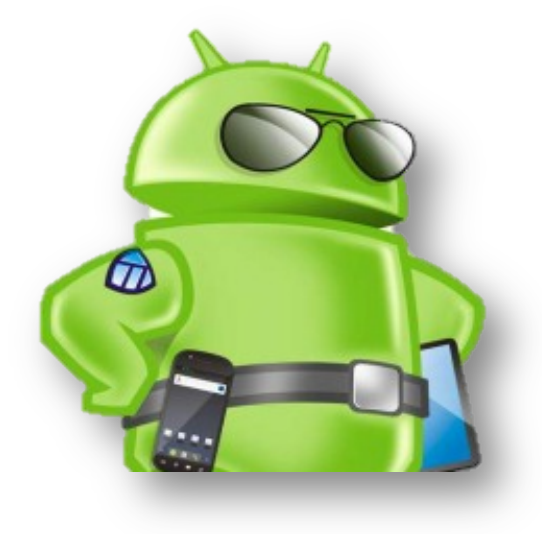

# Android Security Architecture

# Security Evolution

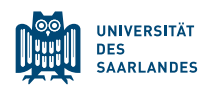

## SECURITY IN THE STOCK SOFTWARE STACK

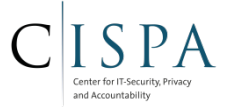

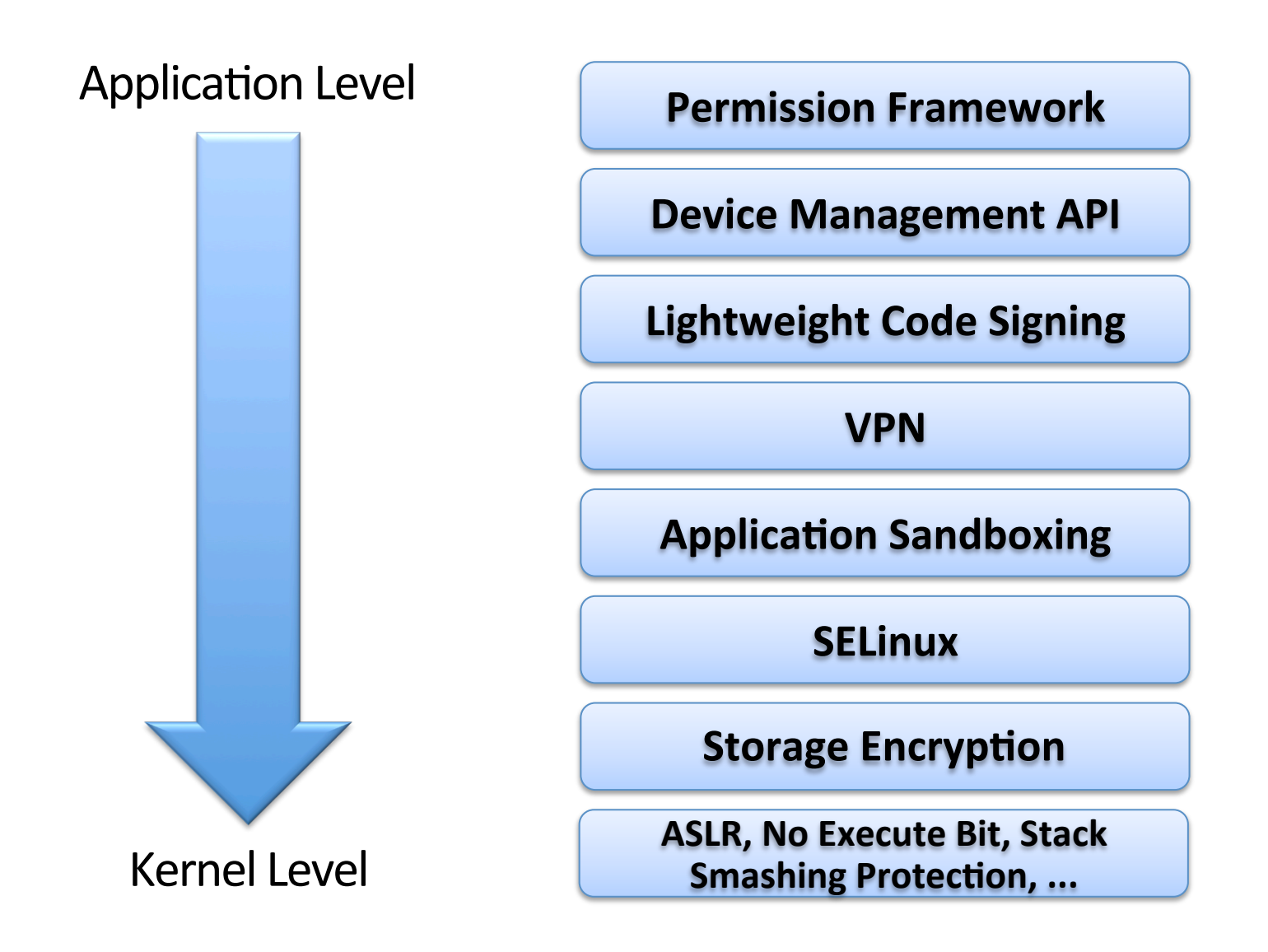

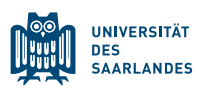

## STOCK SECURITY FEATURE EVOLUTION

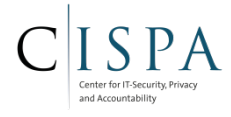

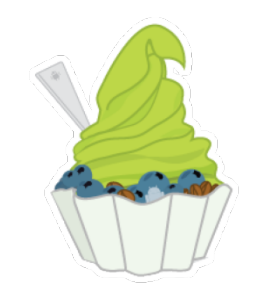

Android 2.2 "Froyo"

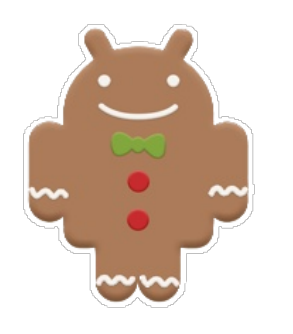

Android 2.3 "Gingerbread"

- User log-in authentication (PIN, password, pattern)
- **Device Administration API** (Remote wipe, Exchange server)
- Same origin policy for updates (actually available from the beginning)

**Memory Management Security Enhancements** (Format string vulnerability protections, Hardware-based No eXecute, Linux mmap\_min\_addr to mitigate null pointer dereference privilege escalation)

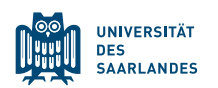

## STOCK SECURITY FEATURE EVOLUTION (CONT.)

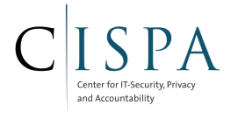

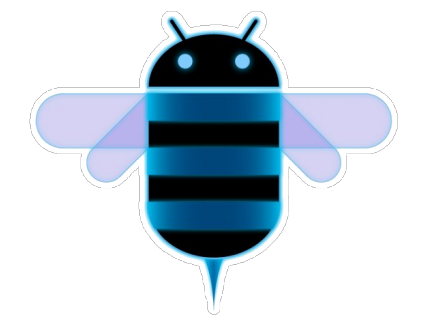

Android 3.x "Honeycomb"

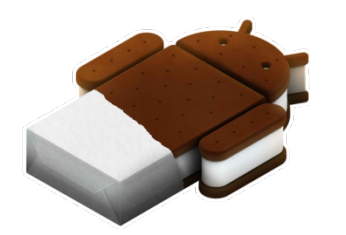

- Full Filesystem Encryption (dmcrypt implementation of AES128 with CBC and ESSIV:SHA256 with PBKDF2 protection for key generation)
- New remote management features (policies for encrypted storage and passwords)
- Pluggable DRM Framework

- Address Space Layout Randomization (ASLR)
- Secure management of credentials (Exposed keychain API)
- VPN client API
- Device policy management for camera
- Android 4.0 "Ice Cream Sandwich" Extended MS Exchange support

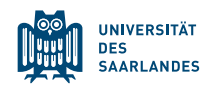

## STOCK SECURITY FEATURE EVOLUTION (CONT.)

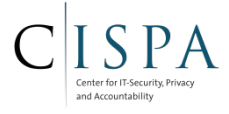

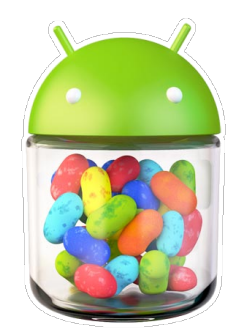

Android 4.1 / 4.2 / 4.3 "Jelly Beans"

- ContentProvider default access now "deny"
- App Encryption
- Application verification
- Secure USB debugging
- More control of premium SMS
- More memory management features (Position Independent Executable support, Read-only relocations / immediate binding, prevent leaking of kernel addresses)
- Hardening of crucial system daemons and libraries
- Source code gives first indications of upcoming multi-user support
- **Started integrating SELinux**
- **Capability bounding**
- KeyChain support
- "App Ops" / "Intent Firewall" (non-enforcing)

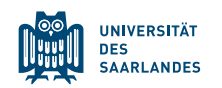

## STOCK SECURITY FEATURE EVOLUTION (CONT.)

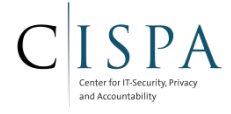

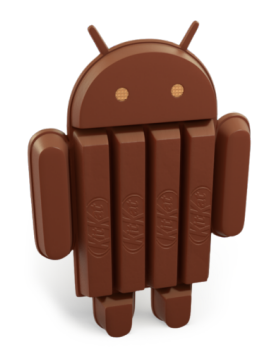

Android 4.4 "KitKat"

- SELinux in enforcing mode
- Elliptic Curve Digital Signature Algorithm (ECDSA) support
- Per-User VPN support (on multi-user devices)
- FORTIFY\_SOURCE level 2
- Certificate pinning

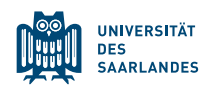